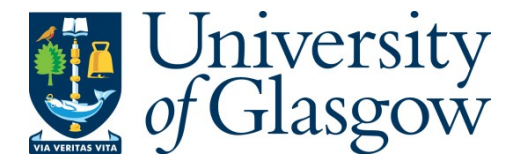

Li, H., Rane, S., Yu, Z. and Yu, G. (2021) An inverse mean-line design method for optimizing radial outflow two-phase turbines in geothermal systems renewable energy. *Renewable Energy*, 168, pp. 463-490.

(doi: [10.1016/j.renene.2020.12.079\)](http://dx.doi.org/10.1016/j.renene.2020.12.079)

This is the Author Accepted Manuscript.

There may be differences between this version and the published version. You are advised to consult the publisher's version if you wish to cite from it.

<https://eprints.gla.ac.uk/227268/>

Deposited on: 18 December 2020

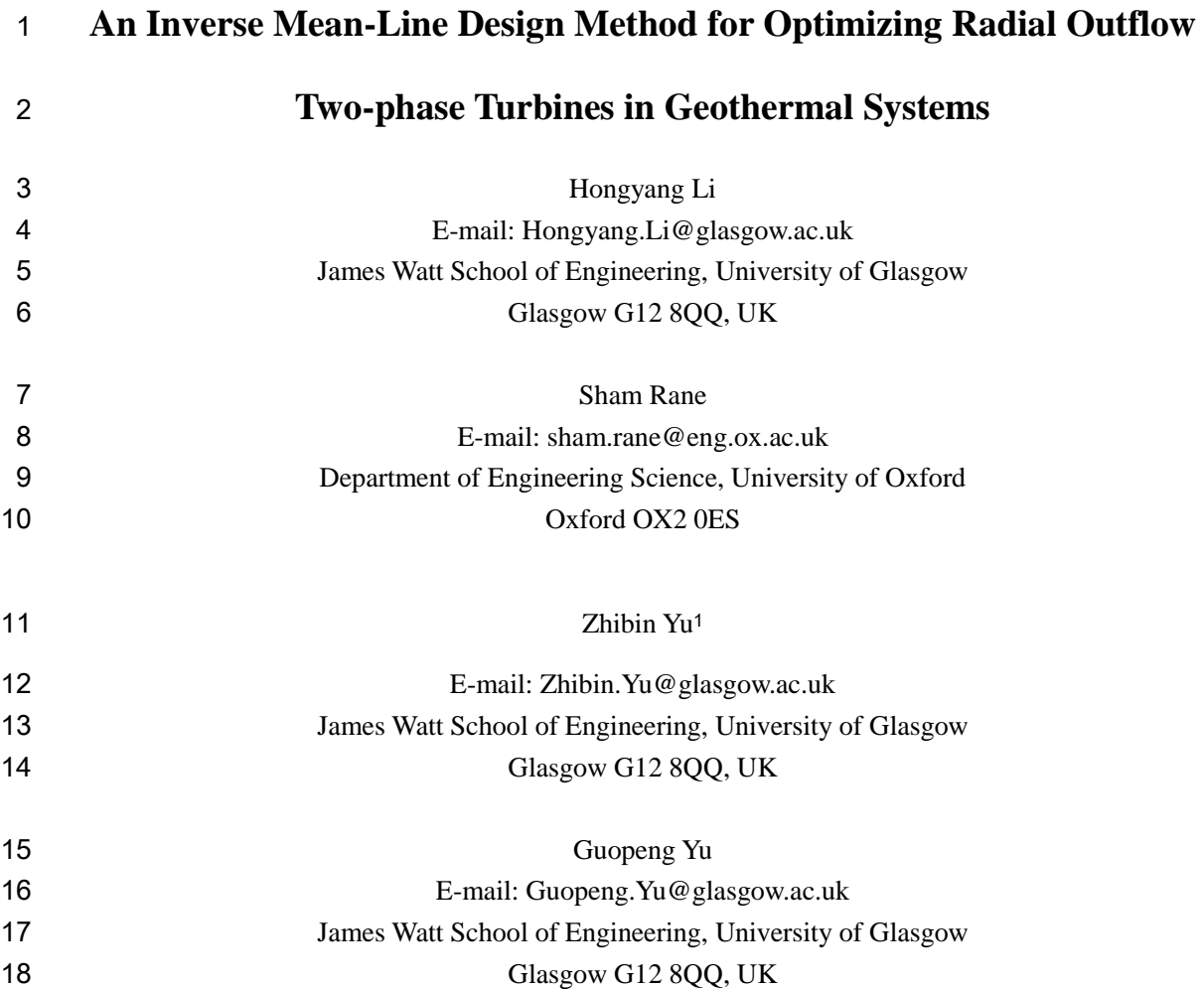

# **Abstract**

 Radial outflow two-phase turbine (ROTPT) is an impulse two-phase turbine used for total flow systems in applications like geothermal fields to utilize the two-phase geofluid energy effectively. This paper presented a one-dimensional nonequilibrium inverse mean-line design method of ROTPT. With prescribed pressure and blade angle distributions, the averaged geometry and flow parameters in the rotating impeller channels were derived along the flow direction, the pressure distribution was formulated on the pressure side (PS) and the suction side (SS), and performance parameters were deduced in the implementation of the presented algorithm, including torque, output power, efficiency, etc. By using the design method, a ROTPT for a geothermal system was constructed. The flow field of the ROTPT was simulated in CFX using the thermal phase change model, which was validated by experimental results. By evaluating the averaged distribution and examining the three-dimensional flow, it was suggested that the presented design was consistent with the averaged flow in ROTPT. Meanwhile, there were three-dimensional effects in the rotating channel causing the deviation between the design and CFD results. This paper provides a nonequilibrium solver for designing ROTPTs but

Corresponding author.

also can bolster the development of two-phase flow with the phase change in curved rotating channels.

 **Keywords:** Total flow systems; Inverse design; Mean-line method; Flashing flow; Multiphase flow numerical simulation; Radial outflow two-phase turbine.

# **1 Introduction**

 Two-phase geofluid energy vastly exists and is under-utilized in many geothermal fields. Effective thermal to power conversion in these areas is of great significance for sustainable energy development. Based on the 'total-flow' concept, two-phase turbine (TPT) is expected to provide a more efficient and economically competitive solution for geothermal energy utilization. Analogously, it can increase the efficiency for many systems such as geothermal system[1], LNG system[2], refrigeration system[3], supercritical compressed-air energy system[4], etc.

 The previous research on TPTs was mainly concentrated on the two-phase impulse turbine (TPIT) and the two-phase reaction turbine (TPRT). For TPITs, the entire depressurization process is inside the nozzle or the stator. The two-phase mixture flow issued from the nozzle drives the impeller to rotate and generate shaft power. Because the flow rate is generally limited in relevant systems, partial admission is adopted in TPITs frequently. Several researchers, including Starkman et al.[5], Brown[6], Neusen[7], and Maneely[8], compared the performance of different models including isentropic homogenous equilibrium (IHE) model, slip flow model and frozen composition model in predicting the critical flow rate of converging-diverging nozzles for the low quality steam. Austin et al.[1] took the Salton Sea geothermal area as the case and proposed a total flow system in which a TPIT converted the energy from the hot brine to the shaft power directly. With TPIT, the total flow system was with 60% better efficiency than the flashed system and binary cycle system[9]. Alger[10] studied the performance of nozzles used in TPIT for the total flow system and suggested IHE was a reasonably accurate tool for design and performance predictions. Comfort III el al.[11–13] studied the selection, the design method and the performance analysis of TPIT for the total flow system and the efficiency of the turbine was 23%. Elliott[14] presented comprehensive studies on the design method and experiment on the single-stage and the multi-stage TPIT with various working fluids. Hays et al.[15] described a one-dimensional code for designing an R134a TPIT. The maximum efficiency was 65%, but the stagnation loss limited the accuracy of the performance analysis method. Hays et al. [16] reported the TPIT used in a chiller system in Manhattan. The output power of the turbine was 54 kW, and the rotational speed was 1800 rpm. Brasz[17] stated that the ratio of the nozzle spouting velocity to the rotor speed affected the performance of a R134a TPIT significantly. Cho et a.[3] presented the design and experiment on a TPIT with supersonic nozzles for the chiller system. The maximum efficiency was 15.8% and the output power was 32.7 kW. He et al.[18] presented twin arc blade impeller for a Pelton type TPIT using R410a as the working fluid. Experimental results showed that the peak efficiency was 32.8% and the maximum rotational speed was 26500 rpm. Beucher et al.[19] studied the friction loss formula for the Pelton type TPIT through experiment and CFD. Araj et al.[20] presented another Pelton type TPIT with 5 nozzles and 24 buckets with finite element method (FEM). Hays and Elliott[21] proposed the patent for two-phase engine used in vehicles. Studhalter et al.[22] reported the Biophase TPIT used in a geothermal system could increase 20% output power compared with the single flash TPIT.

 For TPRTs, there are two configurations based on the structure of the turbine studied in the previous literature, including the radial inflow two-phase turbine (RITPT) and the radial outflow two phase turbine (ROTPT). For RITPTs, Zhang et al.[23] constructed a prototype with six stators and eleven rotors using R22 as the working fluid in the subcritical refrigeration system. The efficiency of the turbine was 10.4% and the rotational speed was 3200 rpm. Traditional design methods and parameters of radial inflow turbines for pure gas or pure liquid are not suitable for RITPT.

 For ROTPTs, they are also called as the Hero's turbine or the pure reaction two-phase turbine in previous studies. Akagawa et al.[24] tested a ROTPT with three channels in a 200 mm impeller diameter and found that the loss of the two-phase flow channel was larger than the single-phase flow. Akagawa et al.[25] and Ohta et al.[26] carried out experimental investigation and the performance 83 analysis on the nozzle which could work as the channel used in ROTPTs. Fujii et al. [27] developed an expression of internal efficiency of the ROTOT used in the total flow system. Zhao et al.[28] and Date el al.[29] designed and tested ROTPTs used in the solar power system based on the patent proposed 86 by Fabris<sup>[30]</sup>. A two-step method was put forward for designing the channel based on IHE model and experimental results. The turbine efficiency was 25% under the condition of the maximum output 88 power. Rane et al. [31–34] validated mathematical models on BNL nozzle<sup>[35,36]</sup> and ROTPT[28] 89 through comparison between CFD and experimental results. Optimal model and model parameters were obtained for ROTPTs in CFX software. Compared to TPITs, the impeller of ROTPT has advantages of simple structure and moderate cost. Based on the previous studies on two-phase flow in 92 stationary nozzles<sup>[37–39]</sup>, single-phase flow in rotating channels<sup>[40]</sup> and multiphase flow models with CFD[31,41], ROTPT has a great prospect of applications in the energy recovery and geothermal systems.

 Mathematical models describing the vaporization mainly include analysis model for 96 turbomahcinery[42,43], evaporation-condensation model[44], cavitation model[45,46], wall boiling 97 model<sup>[47]</sup>, flashing model<sup>[48,49]</sup> and so on. Karathanassis et al.<sup>[50]</sup> simulated the flashing flow in the Moby Dick nozzle using both the cavitation model and the flashing model, and stated that the cavitation and the flashing are of different nature. Because driving forces of the vaporization in ROTPT are mainly the depressurization of the fluid and the heat transfer between two phases, the flashing model is suitable to describe the formation and the development of the vapour in the channels of ROTPT.

 Previous numerical studies on the flashing flow in convergent-divergent nozzles have introduced various reliable numerical models. Le et al.[51] compared the numerical simulation using ad hoc modelling of the boiling delay with experimental results of BNL nozzles. Angielczyk et al.[52] 106 presented the enhanced Possible-Impossible Flow algorithm to predict the flashing flow of  $CO<sub>2</sub>$  in the two-phase ejector and found that the conventional Delayed Equilibrium Model (DEM) for water is not suitable for the flashing of CO2. Gärtner et al.[53] used the one-fluid approach and the homogeneous relaxation model to study the flashing flow of cryogenic nitrogen. Zhu et al.[54,55] employed the thermal phase change model in the simulation of the enhanced flashing flow of R134a with the vortex generator applied and validated simulation results with the experiment. Yin et al.[56] compared different mathematical methods for the nucleation and flashing inception and found that the pressure undershoot was affected by nucleation rates and heterogeneity factors. Liao et al.[57] reviewed previous numerical models for generally simulating the flashing flows and pointed out that closure models were of high influence on the accuracy of the prediction, including interphase transfer, bubble dynamics (nucleation, coalescence and breakup) as well two-phase turbulence.

 For a ROTPT's impeller, the inlet and outlet flow parameters are highly correlated with the flow along a channel. Lacking published correlations or experimental data in rotating two-phase flow

 channels has imposed considerable difficulties in building efficient design models for ROTPT's channels. The direct three-dimensional design method using CFD technology can consume huge computing resources and requires long and costly design cycles. Therefore, it is essential to develop a reliable indirect one-dimensional inverse mean-line design method for ROTPT prior to numerical investigations.

- 124 In this paper, subcooled liquid at the inlet vaporizes in the rotating channel of ROTPT. By using
- 125 the presented inverse design method, geometrical and flow parameters of the channel can be derived 126 under given pressure distribution and blade angle distribution inversely.

# 127 **2 Design Method**

### 128 **2.1 Impeller Geometry and Velocity Triangles**

 The flow in the impeller is shown in Figure 1(a). High-pressure subcooled liquid flows into the impeller in the axial direction and is fed into different channels of the impeller. The pressure of the flow decreases gradually along the channel, and the liquid vaporizes in the channel. Finally, the mixture of the liquid and the vapour leaves the channel. The impeller includes three segments: the inlet tube (IT), the inlet section (IS) and the main flow passage (MFP), as shown in Figure 1(b). IT collects the subcooled liquid from the inlet pipe. IS and MFT are the two sections of the rotating channel. IS connects IT and MFP. The shape of MFP, as shown in Figure 1(c), can control the depressurization and vaporization process.

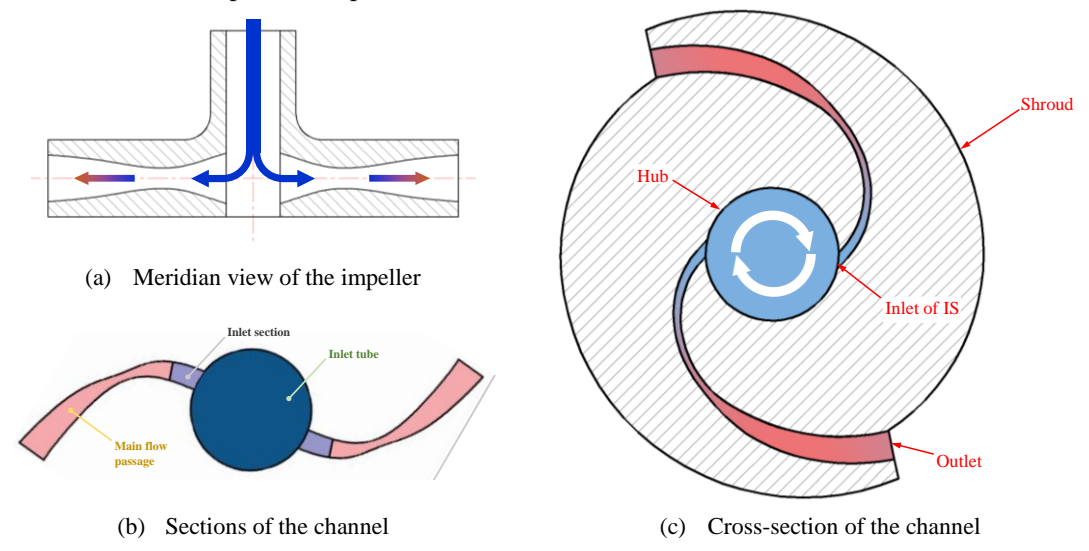

Figure 1. Diagram of the channel in TPROT

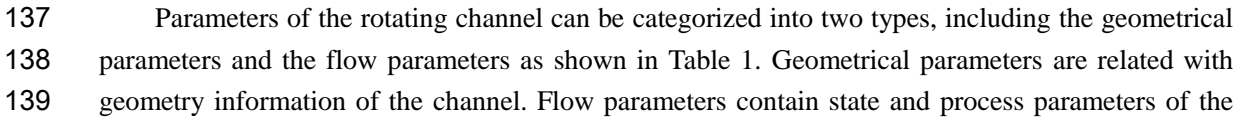

140 fluid in the channel.

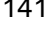

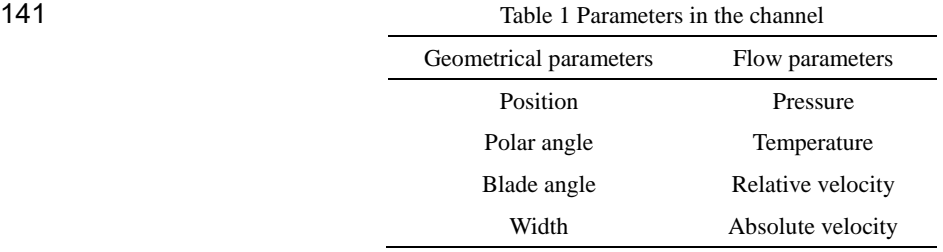

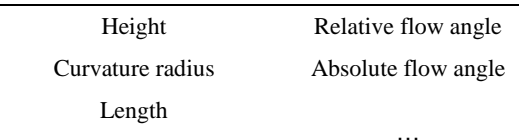

 The MFP is enclosed by six surfaces, as shown in Figure 2(a), which include Pressure Side (PS), Suction Side (SS), Top Side (TS), Bottom Side (BS), Inlet and Outlet. The inlet of the MFP is connected to the outlet of IS and the outlet of MFP is the outlet of the channel. The cross-section of MFP is square along the flow direction, as shown in Figure 2(b). It can be noted that the shape of the centerline and the area *A* of the channel along the flow direction *L* are crucially important to the design of the rotating channel. The centerline of MFP is illustrated as the red dot-dash line in Figure 1(b) and

148 affects the bending of the channel.

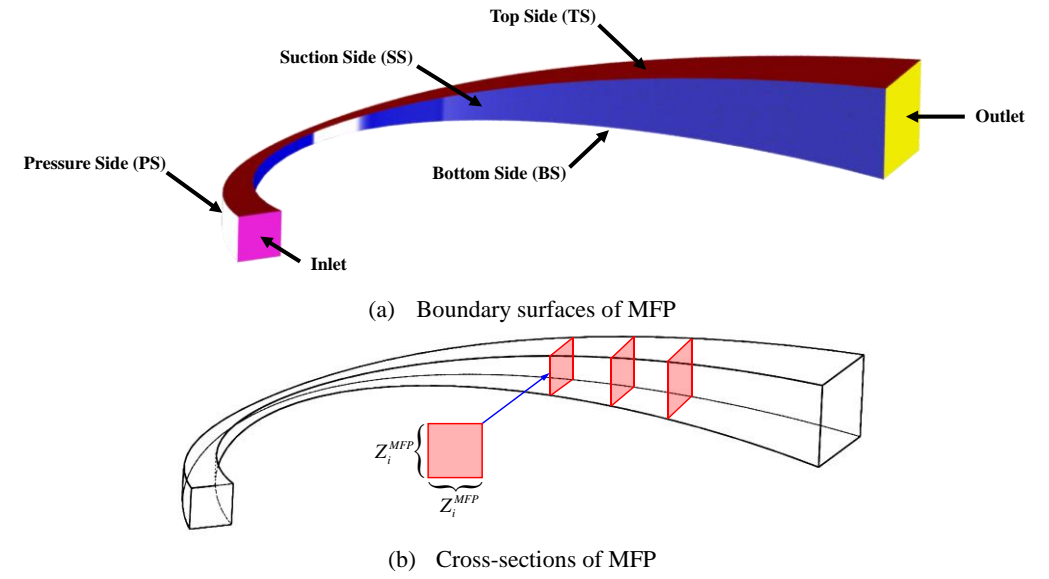

Figure 2. Diagram of MFP

149 Three target curves should be designed precisely, including the centerline (CL), the pressure line

150 (PL) and the suction line (SL) on the two-dimensional middle cross-section plane, as shown in Figure

151 3. PL and SL are dependent on the shape of CL and the distribution of the area along the flow direction.

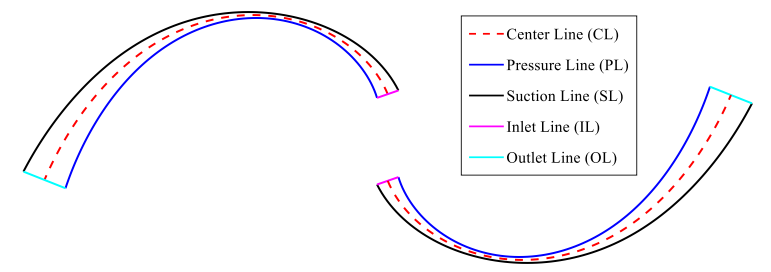

Figure 3. Target curves of MFP

 The output power of the impeller is obtained from the thermal fluid. Flow in the channel accelerates due to the change of the internal energy and drives the impeller to output power. The inlet and the outlet velocity triangle are shown in Figure 4. The velocity triangles of ROTPT are different from radial inflow or axial turbines. The flow in ROTPT accelerates remarkably due to the vaporization. The acceleration is useful to convert the fluid energy to the shaft power.

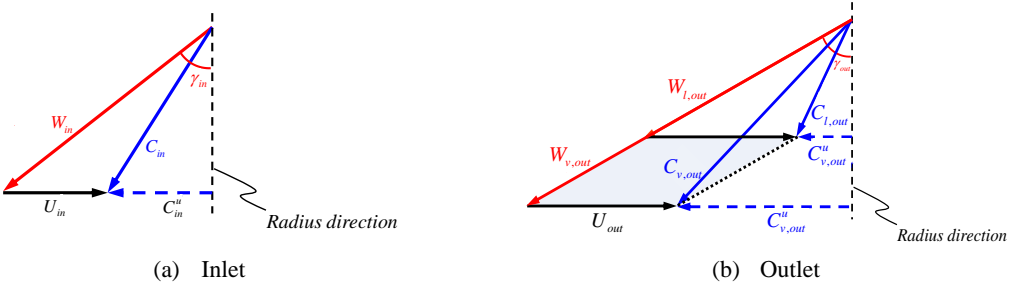

Figure 4. Velocity triangles at inlet and outlet

#### 157 **2.2 Mathematical Models of Geometry**

 For designing the cross-sectional area of a rotating channel, mathematical models are built according to geometrical relationships and physical laws. For a point *Q* on CL, which represents an element in the channel, as shown in Figure 5, two different coordinate systems can be established. One 161 is the stationary coordinate system Π<sup>*s*</sup> based on the rotating center of the impeller. The other is the 162 coordinate system Π<sup>c</sup> based on the movable point *Q* of CL. Coordinate axes on Π<sup>c</sup> are in the direction  $s_i^t$  and the direction  $s_i^t$ . The direction  $s_i^t$  is the flow direction, and the direction  $s_i^t$  is perpendicular to the flow direction on the x-y plane. For convenience, the z direction is called the spanwise direction. The polar angle  $\theta(x, y)$  of the point  $\theta(x, y)$  on  $\Pi^s$  between the radial direction and the *x*-axis is

166 calculated as

167

170

174

$$
\tan \theta = \frac{y}{x} \tag{1}
$$

168 The blade angle  $\beta(x, y)$  between the flow direction  $s_i^t$  and the *x*-axis represents the slop of the 169 centerline at the point  $Q(x, y)$  and can be calculated through Equations (2) and (3)

$$
\Delta y = \Delta L \sin \beta \tag{2}
$$

171 
$$
\Delta x = \Delta L \cos \beta \tag{3}
$$

The relative flow angle  $\gamma$  represents the deviation between the flow direction  $s_i^t$  and the radial 173 direction  $s_i^n$ , which can be calculated as

 $\gamma$ 

$$
=\theta - \beta \tag{4}
$$

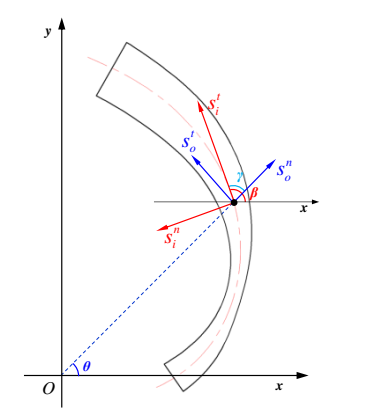

175

176 Figure 5. Directions and angles for a point on CL

#### 177 **2.3 Physical Laws**

- 178 Based on the conservation of mass, momentum and energy, mathematical models can be built on 179 the element *i* in the rotating channel, as shown in Figure 6. There is no mass flow across TS, BS, PS
- 180 and SS, as shown in Figure 6(a). Several assumptions must be made, including:
- 181 1. Flow parameters and thermal properties are averaged within the element.
- 182 2. Directions of the relative liquid velocity  $W_l$  and the relative vapour velocity  $W_v$  are the 183 identical, i.e.  $\gamma_v = \gamma_l$ , as shown in Figure 4(b).
- **184** 3. The minimum vapour fraction  $\alpha_{\min}$  is 1.0<sup>-6</sup>.
- 185 4. The minimum mean bubble diameter  $D_b$  is  $1.0^{-5}$  m.
- 186 5. The bubble number density  $N_b$  is  $5.0 \times 10^7$ .
- 187 6. The temperature of the vapour  $T<sub>v</sub>$  is the saturation temperature under the local pressure.
- 188 7. The pressure on TS and BS is equivalent to the pressure at the center point.

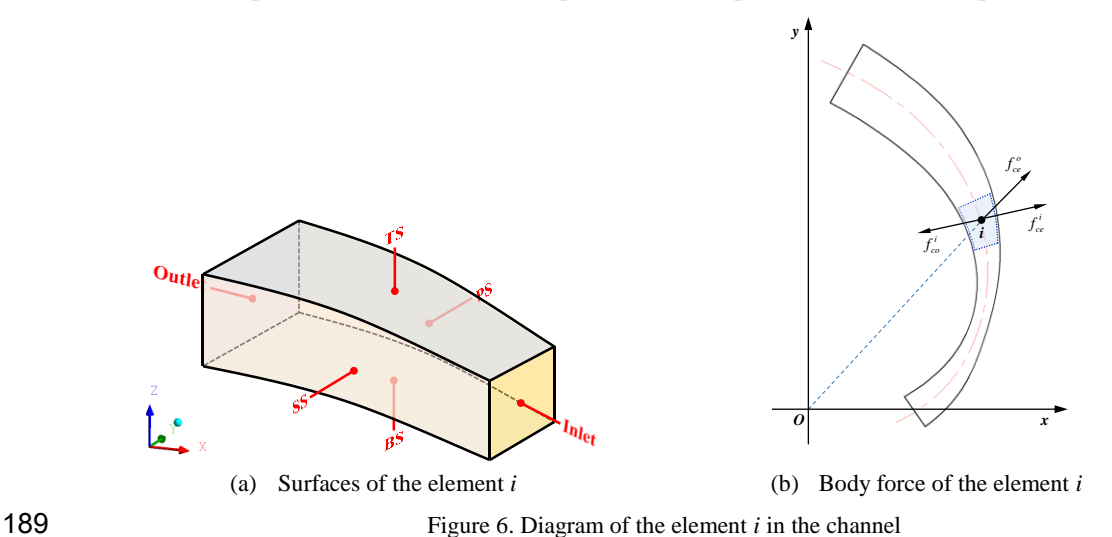

#### 190 **2.3.1 Conservation of mass, momentum, and energy**

191 Based on the conservation of mass, Equation (5) can be derived

192 
$$
\frac{d\left[\alpha A\rho_v W_v + (1-\alpha)A\rho_l W_l\right]}{dL} = 0
$$
 (5)

193 On the inlet or outlet plane of the element shown in Figure 7(b), Equation (5) can be rewritten in the 194 following form

$$
\alpha A \rho_v W_v + (1 - \alpha) A \rho_l W_l = m \tag{6}
$$

And the average density  $\rho_m$  is  $\alpha \rho_v + (1 - \alpha) \rho_l$ . Based on the conservation of momentum, Equation<br>
197 (7) can be derived in the flow direction<br>  $\frac{d\left[\alpha A \rho_v W_v^2 + (1 - \alpha)A \rho_l W_l^2\right]}{H} = -A\frac{dP}{H} - A\left(\frac{dP}{H}\right) + A\left[\alpha \rho_v + ($ 198 And the average density  $\rho_m$  is  $\alpha \rho_v + (1 -$ <br>
197 (7) can be derived in the flow direction<br>  $\frac{d\left[\alpha A \rho_v W_v^2 + (1 - \alpha)A \rho_l W_l^2\right]}{2} = -A$ 

197 (7) can be derived in the flow direction  
\n
$$
\frac{d\left[\alpha A\rho_v W_v^2 + (1-\alpha)A\rho_l W_l^2\right]}{dL} = -A\frac{dP}{dL} - A\left(\frac{dP}{dL}\right)_f + A\left[\alpha \rho_v + (1-\alpha)\rho_l\right]f_{ce}^o \cos \gamma
$$
\n(7)

199 where 
$$
f_{ce}^0 = \Omega^2 r
$$
. Based on the conservation of energy, Equation (8) can be derived as  
\n
$$
\frac{d\left[\alpha A \rho_v W_v \left(H_v + \frac{W_v^2 - U^2}{2}\right) + (1 - \alpha) A \rho_l W_l \left(H_l + \frac{W_l^2 - U^2}{2}\right)\right]}{dL} = -\frac{dP\sigma_f}{dL}
$$
\n(8)

201 where  $Po_f$  is the energy loss due to the friction and can be evaluated by

$$
\frac{dP o_f}{dL} = A \left(\frac{dP}{dL}\right)_f dL\tag{9}
$$

#### 203 **2.3.2 Vapour generation model**

204 Due to the phase change, there is a mass transfer between the liquid and the vapour. Thus,

205 Equation (10) can be derived as

206

218

$$
\frac{d\left[\left(1-\alpha\right)A\rho_l W_l\right]}{dL} = -\frac{dm_h}{dL} \tag{10}
$$

207 where the right item in Equation (10) is the mass source.

208 The thermal flow change model is used to calculate the mass source. Thus, the interphase mass flow 209 rate is read as

210 
$$
\frac{dm_{lv}}{dL} = \frac{h_{lv}A_{int}(T_l - T_v)A}{H_l - H_v}
$$
 (11)

211 Wolfert model<sup>[58]</sup> is used to evaluate the heat transfer coefficient. Peclet number *Pe* is

212 
$$
Pe = \frac{D_b |C_v - C_l|}{\chi}
$$
 (12)

213 where *χ* is the thermal diffusivity. Jakob number *Ja* is

214 
$$
Ja = \frac{\rho_l C p_l T_{\text{sup}}}{\rho_v \left( H_l - H_v + 1.0^{-12} \right)}
$$
(13)

215 where  $T_{\text{sup}}$  is the super heat of the liquid and calculated as

216 
$$
T_{\text{sup}} = \max(T_i - T_v, 0)
$$
 (14)

217 The Nusselt number  $Nu_{lv}$  is

$$
Nu_{lv} = \frac{12Ja}{\pi} + 2\sqrt{\frac{Pe}{\pi}}
$$
\n(15)

219 Thus, the heat transfer coefficient  $h_{l\nu}$  between the liquid and the vapour is

$$
h_{l_{\nu}} = \frac{Nu_{l_{\nu}}K_{l}}{D_{b}}
$$
(16)

221 The interfacial area  $A_{int}$  between the liquid and the vapour is

$$
A_{\text{int}} = \frac{6\alpha}{D_b} \tag{17}
$$

223 The vapour mass fraction  $x<sub>v</sub>$  can be deduced from Equation (18)

$$
\frac{dx_{\nu}}{dL} = \frac{1}{m} \frac{dm_{\nu}}{dL} \tag{18}
$$

#### 225 **2.3.3 Slip model and frictional pressure reduction model**

226 The slip between the liquid and the vapour can be modelled with a vapour sphere particle. In 227 Equation (19), the momentum conservation law is applied on the particle, where  $C_D$  is the drag

228 coefficient. The slip ratio *S* can be derived by solving this equation.  
\n229 
$$
\frac{\pi D_b^3}{6} \rho_v W_v \frac{dW_v}{dL} = -\frac{\pi D_b^2}{4} \frac{dP}{dL/D} + \frac{\pi D_b^3}{6} \rho_v \Omega^2 r \cos \gamma - \frac{\pi D_b^2}{8} C_D (W_v - W_l) |W_v - W_l|
$$
(19)

230 The void fraction  $\alpha$  can be evaluated using Equation (20).

$$
\alpha = \frac{x_{\nu} \rho_l}{\left(1 - x_{\nu}\right) \rho_{\nu} S + x_{\nu} \rho_l} \tag{20}
$$

232 The correlation of the frictional pressure reduction  $(dP/dL)_f$  was firstly proposed by Lockhart 233 and Martinelli[59]. Although the correlation has been developed by many researchers[39], the 234 appropriate correlation for rotating channels is few in the published literature. The correlation of [60] 235 is used in the paper since it is suitable for single component. Reynold numbers of the liquid and the 236 vapour are

$$
\operatorname{Re}_{l} = \frac{m}{A} \frac{Z}{\nu_{l}}
$$
 (21)

$$
\operatorname{Re}_{\nu} = \frac{m}{A} \frac{Z}{\nu_{\nu}}
$$
 (22)

239 The friction coefficient for only liquid *flo* is

240 
$$
f_{lo} = 0.25 \left[ \lg \left( \frac{150.39}{\text{Re}_{l}^{0.98865}} - \frac{152.66}{\text{Re}_{l}} \right) \right]^{-2}
$$
 (23)

241 The friction coefficient for only vapour *fvo* is

242 
$$
f_{\nu o} = 0.25 \left[ \lg \left( \frac{150.39}{\text{Re}_{\nu}^{0.98865}} - \frac{152.66}{\text{Re}_{\nu}} \right) \right]^{-2}
$$
(24)

243 The frictional pressure reduction for only liquid is

244 
$$
\left(\frac{dP}{dL}\right)_{f,lo} = \frac{f_{lo}m^2}{2A^2\rho_l Z}
$$
 (25)

245 The frictional pressure reduction for only vapour is

246 
$$
\left(\frac{dP}{dL}\right)_{f,vo} = \frac{f_{vo}m^2}{2A^2\rho_v Z}
$$
 (26)

247 The factor of two-phase frictional pressure reduction 
$$
\Phi
$$
 is  
248 
$$
\Phi = (1 + 0.54La\sqrt{1 - x_v})\left\{Y^2 x_v^3 + (1 - x_v)^{0.33} \left[1 + 2x_v(Y^2 - 1)\right]\right\}
$$
(27)

249 where *Y* and *La* is

$$
Y = \sqrt{\left(\frac{dP}{dL}\right)_{f,lo}} / \left(\frac{dP}{dL}\right)_{f,vo}
$$
\n(28)

$$
La = \sqrt{\frac{\sigma}{9.807(\rho_l - \rho_v)WD}}
$$
(29)

252 Thus, the pressure reduction due to friction in two-phase flows is

$$
\left(\frac{dP}{dL}\right)_{f} = \Phi\left(\frac{dP}{dL}\right)_{f,lo} \tag{30}
$$

254 Using Equations (5), (6), (7), (8), (10), (19), (20) and (30), all mathematical equations are 255 closed, and all parameters can be solved using an appropriate algorithm.

#### 256 **2.4 Solver**

 According to the mathematical equations mentioned above, when the distributions of the pressure and the blade angle are given, as well as sufficient design parameters, the shape of the channel can be determined using an inverse solver. The presented solve uses the one-order upwind scheme, which is fast and robust, although high-order schemes may derive higher accurate results.

### **2.4.1 The frame of the solver**

 To solve the above equations by the numerical method, MFP is divided uniformly along the flow 263 direction as shown in Figure 7. The total length of the channel *L* is  $\tau_l r_1$  and the space interval  $\Delta L$  is 264 *L*/ $(n - 1)$ . All parameters are solved at computational station *i* using finite volume method (FVM). 265 For node  $i+1/2$ , a parameter  $\phi$  is calculated using Equation (31). (31)

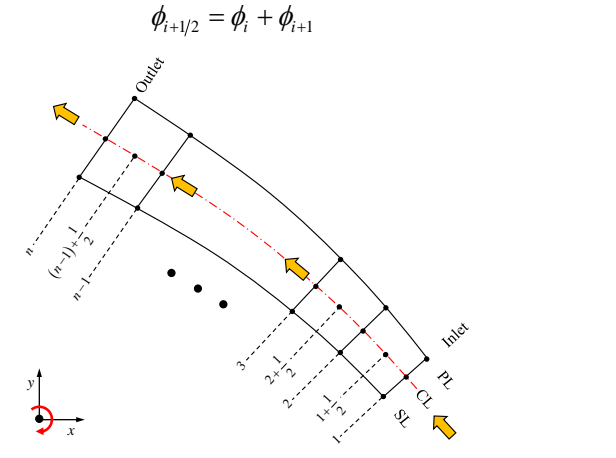

Figure 7. Computational stations in MFP

 The whole design algorithm consists of four programs, including CLdesign, MFP cross-sectional area design, IS design and output power evaluation, as illustrated in Figure 8. The procedure of the

whole design method is illustrated in Appendix A.

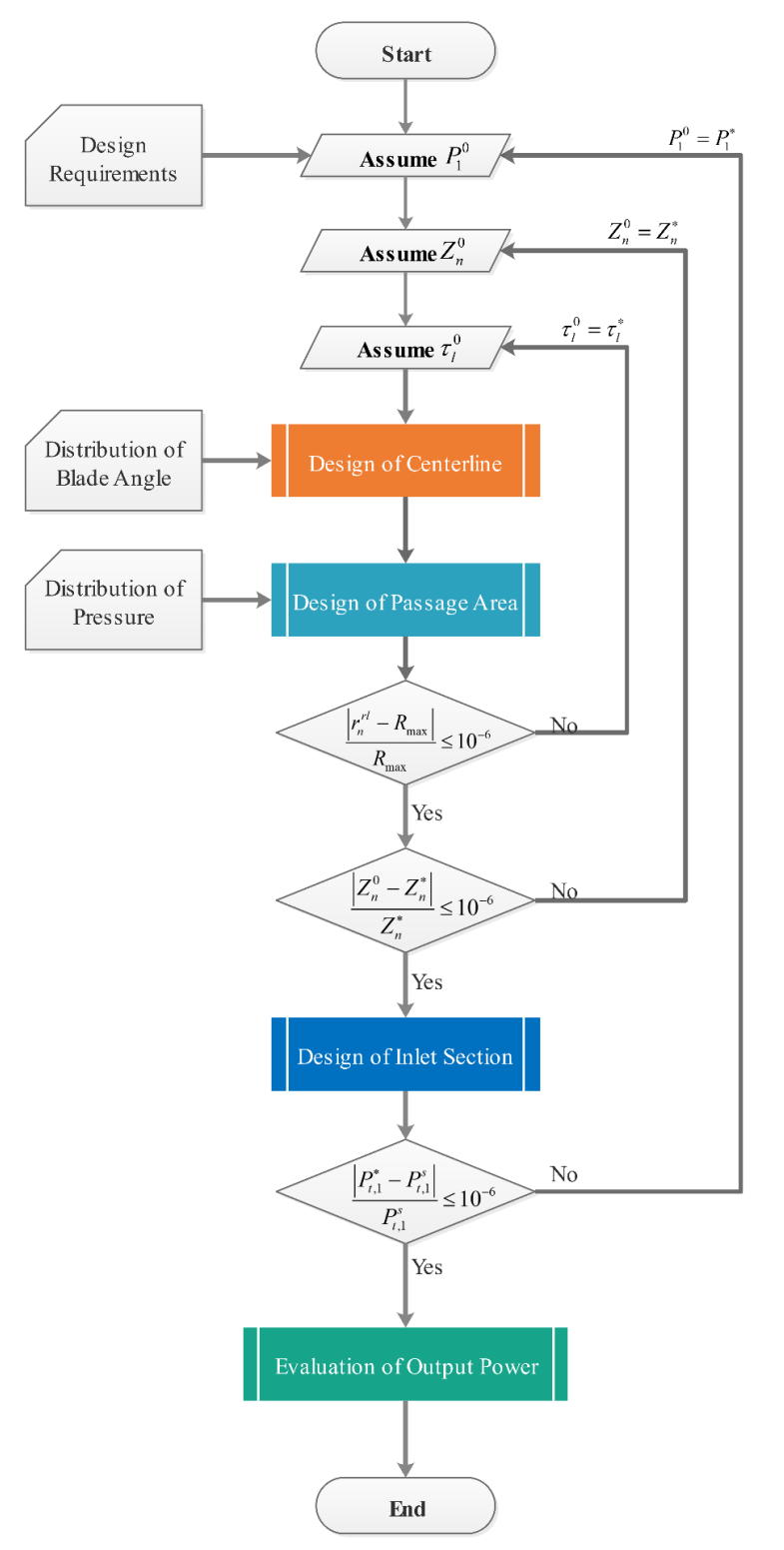

272

Figure 8. The design process of the channel

274 The corrected values are given according to the results of the three design programs. According 275 to Equation (6), the corrected width  $Z_{n_{mfp}}^{*}$  is

276 to Equation (b), the corrected width 
$$
Z_{n_{mfp}}
$$
 is  
\n
$$
Z_{n_{mfp}}^{*} = \tau_z \sqrt{\frac{m/B_N}{\alpha_{n_{mfp}} W_{\nu, n_{mfp}} \rho_{\nu, n_{mfp}}} + (1 - \alpha_{n_{mfp}}) W_{l, n_{mfp}} \rho_{l, n_{mfp}}}
$$
\n(32)

277 where  $\tau_z$  is the width factor. The corrected length ratio  $\tau_l^*$  is

278 
$$
\tau_l^* = \frac{r_n^{pl}}{R_{\text{max}}} \tau_l^0 \tag{33}
$$

279 where *R*max is the set value of the maximum radius of MFP according to the design requirements. The 280 corrected pressure  $P_1^*$  is

 $P_1^* = P_1^0 + (P_0^{t,s} - P_0^t)$ (34)

282 where  $P_0^{t,s}$  is the set value of the inlet total pressure according to design requirements.

### 283 **2.4.2 Design of MFP's CL**

281

 The procedure of the program of designing CL of MFP is shown in Figure 9 and Appendix B. When the position of the first node is given, positions of other nodes can be derived. Other ways for deriving CL can also be adopted. For example, in this paper the distribution of the flow angle is the given condition, and the distribution of the blade angle is the derived result. In some cases, it is more convenient if the distribution of the blade angle is the given condition, and the distribution of the flow angle is the derived result. However, it is hard to adjust the distribution of the blade angle to get a smooth enough distribution of the flow angle. So, in this paper, a smooth distribution of the flow angle is given, and the distribution of the blade angle is the derived result.

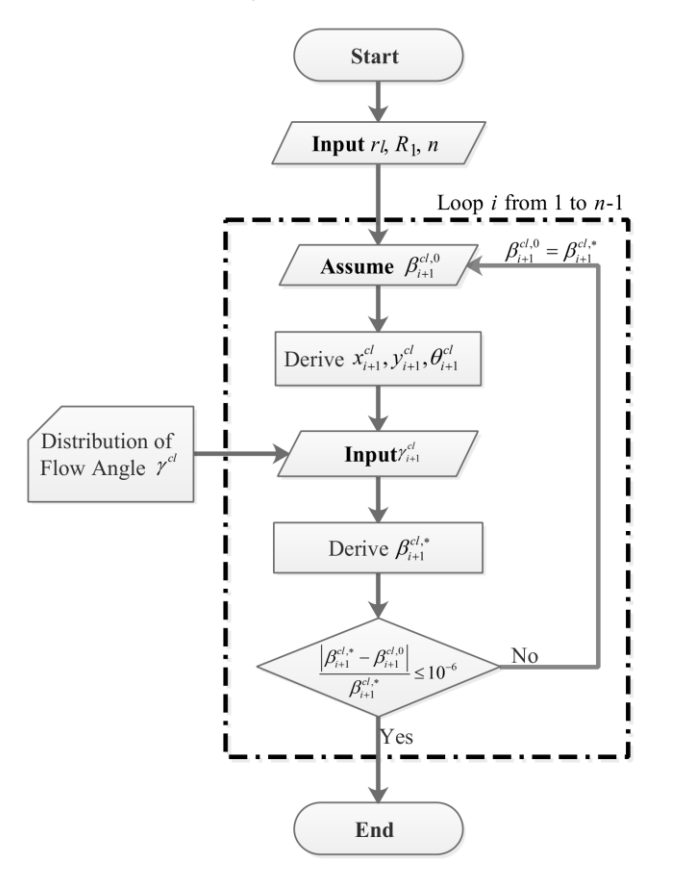

292

293 Figure 9. Algorithm for designing CL

294 The distribution of the relative flow angle  $\gamma^{cl}$ , the inlet relative flow angle  $\gamma_{in}^{cl}$  and the outlet 295 relative flow angle  $\gamma_{out}^{cl}$  affect the CL significantly, as shown in Figure 10. Under the same inlet 296 relative flow angle, the CL with the low outlet relative flow angle has a short length. Under the same 297 outlet relative flow angle, the CL of the low inlet relative flow angle has a more distinct bending.

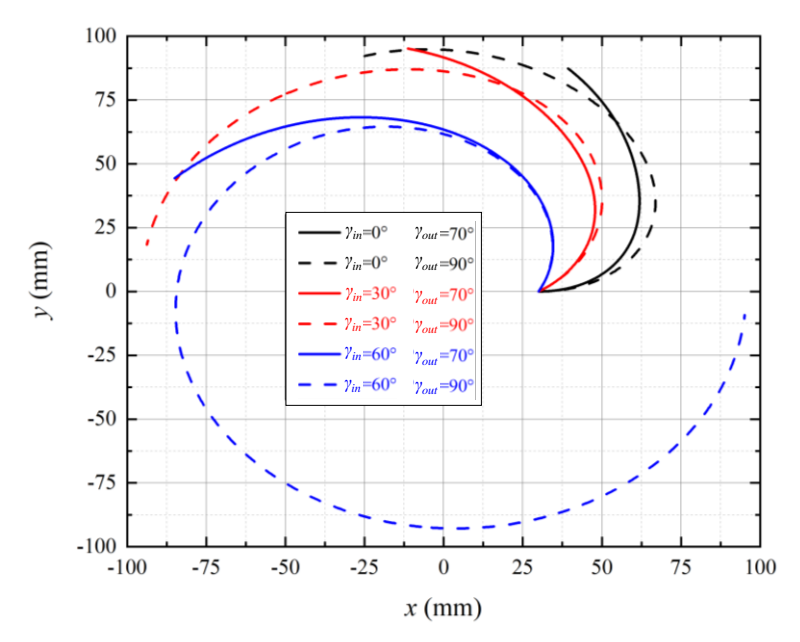

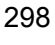

299 Figure 10. Centerlines of MFP under different *γin* and *γout*

#### 300 **2.4.3 Design of MFP's cross-sectional area**

 The procedure of the design of MFP's area is shown in Figure 11 and Appendix C. The distribution of pressure should be given along CL. Because the pressure undershoot is of great importance in flashing nozzles, there is a large gradient of pressure in the distribution. Thermal properties of the vapour are assumed to be identical with the saturation properties at the local pressure. There are four lays of iteration for solving the void fraction, the area, the slip ratio and the liquid temperature sequentially. Other orders of the layers may also be applied in this program. But this order is highly recommended because it is robust for most cases.

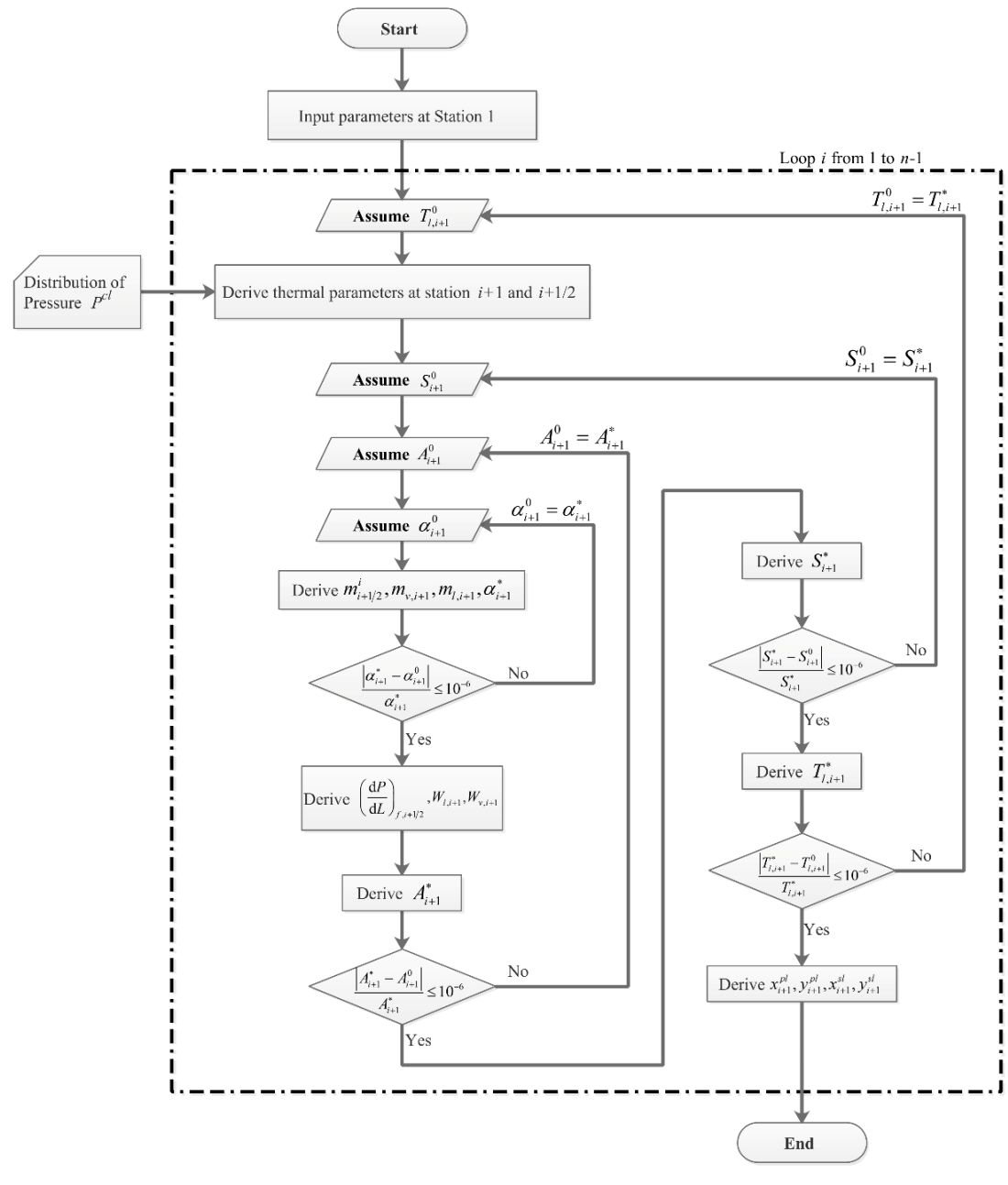

Figure 11. Algorithm for designing the area of MFP

### **2.4.4 Design of IS**

 IS connects IT and MFT and guides the subcooled liquid to flow from IT to MFT, as shown in Figure 12(a) and (b). Different shapes of IS also affect the performance of the impeller. But, to build IS as simple as possible, PL and SL of IS are straight lines which are tangent to PL and SL of MFP separately in this paper. After attaining the design of MFP's CL and MFP's area, PL, SL, inlet, and outlet of MFP are obtained. The outlet of IS has been exposed since it is the same to the outlet of IS, as shown in Figure 12(a). The cross section of IS is rectangular rather than square. But the height of IS at each computational stations is set to be the same to the inlet width of MFP for convenience, i.e.  $h_i^{IS} = Z_1^{MFP}$  as shown in Figure 12(c).

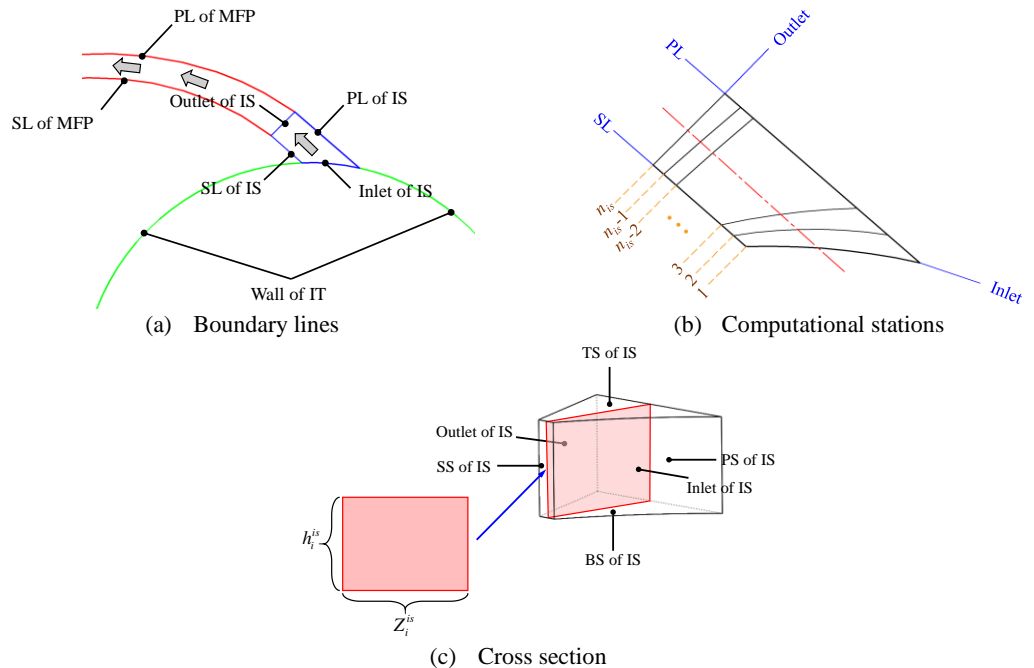

Figure 12. Diagram of IS

 The blade angle of PL of IS is the same to the blade angle of PL of MFP at the inlet of MFP, i.e.  $\beta_i^{pl, is} = \beta_1^{pl, mfp}$ , while the blade angle of SL of IS is the same to the blade angle of SL of MFP at the 321 inlet of MFP, i.e.  $\beta_i^{sl, is} = \beta_1^{sl,mfp}$ . The inlet of IS is determined by the inlet radius of IS  $R_{in}^{is}$ , which is decided according to the requirements of the structure. Positions of the first node are solved through Equation (35).

324  
\n
$$
\begin{cases}\n\left(x_1^{pl}\right)^2 + \left(y_1^{pl}\right)^2 = R_{IT}^2 \\
\frac{y_1^{pl, is} - y_1^{pl, mfp}}{x_1^{pl, is} - x_1^{pl, mfp}} = \tan \beta_1^{pl, mfp} \\
\left(x_1^{sl}\right)^2 + \left(y_1^{sl}\right)^2 = R_{IT}^2 \\
\frac{y_1^{sl, is} - y_1^{sl, mfp}}{x_1^{sl, is} - x_1^{sl, mfp}} = \tan \beta_1^{sl, mfp}\n\end{cases}
$$
\n(35)

325 Computational stations in IS are specified similarly to those in MFP, as shown in Figure 13(b). 326 Computational stations of PL and SL are linearly distributed between the inlet and the outlet. For the

327 computational station *i*, geometry parameters of PL, SL and CL can be derived by Equation (36).  
\n
$$
\begin{aligned}\n\left(x_i^{pl,is} = x_1^{pl,is} + i\left(x_{n_{is}}^{pl,is} - x_1^{pl,is}\right) / (n_{is} - 1) \\
y_i^{pl,is} = y_1^{pl,is} + i\left(y_{n_{is}}^{pl,is} - y_1^{pl,is}\right) / (n_{is} - 1)\n\end{aligned}\right.
$$
\n328  
\n328  
\n329  
\n
$$
\begin{aligned}\n\left(x_i^{sl,is} = x_1^{sl,is} + i\left(x_{n_{is}}^{sl,is} - x_1^{sl,is}\right) / (n_{is} - 1) \\
y_i^{sl,is} = y_1^{sl,is} + i\left(y_{n_{is}}^{sl,is} - y_1^{sl,is}\right) / (n_{is} - 1) \\
y_i^{sl,is} = \left(x_i^{pl,is} + x_i^{sl,is}\right) / 2 \\
y_i^{el,is} = \left(y_i^{pl,is} + y_i^{sl,is}\right) / 2\n\end{aligned}
$$
\n329

329 The polar angle and the flow angle of CL in IS can be calculated with Equation (37)

$$
\begin{cases}\n\theta_i^{cl, is} = \arctan\left(\frac{y_i^{cl, is}}{x_i^{cl, is}}\right) \\
\gamma_i^{cl, is} = \beta_i^{cl, is} - \theta_i^{cl, is}\n\end{cases}
$$
\n(37)

331 The width of IS is

332 
$$
Z_i^{is} = \sqrt{\left(x_i^{pl, is} - x_i^{sl, is}\right)^2 + \left(y_i^{pl, is} - y_i^{sl, is}\right)^2}
$$
(38)

333 Because the vaporization happens in MFP, it can be assumed that several thermal properties in IS 334 are constant and equal to the thermal properties at the inlet of MFP, for example the density, i.e.  $\rho_{l,i}^{is} =$ 

335  $\rho_{l,1}^{mfp}$ . According to the conservation of mass, the relative flow velocity  $W_{l,i}^{is}$  is

336 
$$
W_{l,i}^{is} = \frac{m\tau_z^2}{\rho_{l,i}^{is}Z_i^{is}h_i^{is}}
$$
 (39)

337 The Bernoulli equation in the relative frame is applied to determine the pressure in IS. The 338 pressure along CL of IS is

338 pressure along CL of IS is  
\n
$$
P_i^{cl, is} = P_1^{cl, mfp} + \rho_{l,1}^{mfp} \left[ \frac{(W_{l,1}^{mfp})^2 - (U_1^{cl, MFP})^2}{2} \right] - \rho_{l,i}^{is} \left[ \frac{(W_{l,1}^{is})^2 - (U_i^{cl,is})^2}{2} \right]
$$
\n(40)

#### 340 **2.4.5 Evaluation of output power**

341 The output power of the impeller *Po* is generated by the force exerted by the flow in the rotating 342 channel. Boundaries of an element in the channel are shown in Figure 13(a). The force on the element 343 is shown in Figure 13(b). Each force is normal to the boundary except for the friction force.

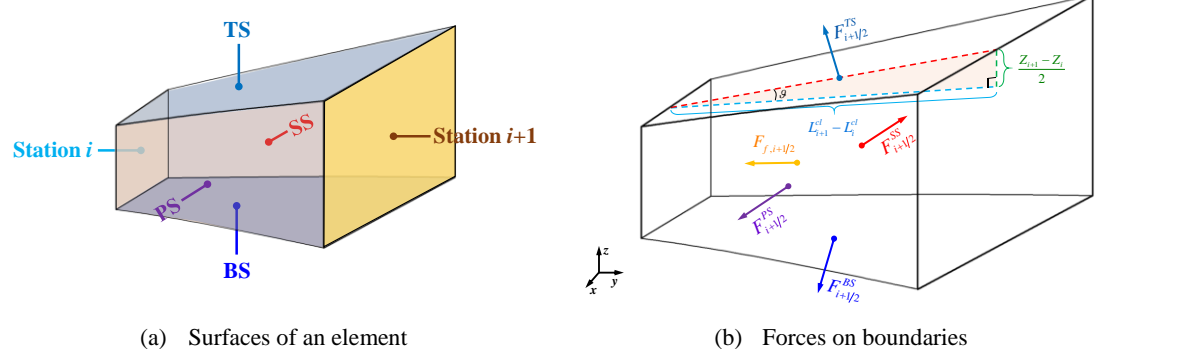

Figure 13. Diagram of an element in the channel

344 The torque of the element  $To_{z,i+1/2}$  and the output power *Po* is derived as Equation (41) and<br>345 (43).<br> $To_{z,i+1/2} = F_{x,i+1/2}^{PS} y_{i+1/2}^{pl} - F_{y,i+1/2}^{PS} x_{i+1/2}^{pl} + F_{x,i+1/2}^{SS} y_{i+1/2}^{sl} - F_{y,i+1/2}^{SS} x_{i+1/2}^{sl} + F_{$ 345 (43).

345 (43).  
\n
$$
T_{Q_{z,i+1/2}} = F_{x,i+1/2}^{PS} y_{i+1/2}^{pl} - F_{y,i+1/2}^{PS} x_{i+1/2}^{pl} + F_{x,i+1/2}^{SS} y_{i+1/2}^{sl} - F_{y,i+1/2}^{SS} x_{i+1/2}^{sl} + F_{x,i+1/2}^{TS} y_{i+1/2}^{cl}
$$
\n
$$
-F_{y,i+1/2}^{TS} x_{i+1/2}^{cl} + F_{x,i+1/2}^{BS} y_{i+1/2}^{cl} - F_{y,i+1/2}^{SS} x_{i+1/2}^{cl} + F_{f,x,i+1/2}^{S} y_{i+1/2}^{cl} - F_{f,y,i+1/2}^{cl} x_{i+1/2}^{cl}
$$
\n(41)

347 It should be noticed that the torque at the outlet of MFP should be deducted. The torque at the outlet 348 can be simply calculated by

349 Can be simply calculated by  
\n
$$
T_{\mathcal{O}_{out}} = \iint_{A_{out}} r_{out}(x, y) \sin \left| \gamma(x, y) \right| P_{out} dA(x, y) \tag{42}
$$

350 Actually,  $T_{out}$  should be replaced with the torque generated on the hub and the shroud of the impeller as shown by Figure 1(c). Equation (42) only considers the force generated by the pressure without the friction. The evaluation of the friction torque requires geometry information of the shroud, which may be generated or constrained by the strength of the material and the structure of the turbine. For the design of the flow channel in this paper, the friction torque generated on the hub and the shroud is

355 neglected.

355 neglected.  
\n
$$
Po = -\left(\sum_{i=1}^{n_{iv}-1} B_{N} T o_{z,i+1/2} \Omega + \sum_{i=1}^{n_{mfp}-1} B_{N} T o_{z,i+1/2} \Omega - B_{N} T o_{out} \Omega\right)
$$
\n(43)

357 where  $B_N$  is the number of blades. The sign of Equation (43) is negative because for the case studied 358 in this paper, the direction of the rotation is opposite to the z-axis, as shown in Figure 7. The first item 359 in the right side of Equation (43) is termed as  $Po_{IS}$ , the second item in the right side of Equation (43) 360 is termed as  $Po_{MFP}$ , and the third item in the right side of Equation (43) is termed as  $Po_{out}$ . In the

361 design method, the friction force 
$$
F_{f,i+1/2}
$$
 is simplified as Equation (44).  
\n362\n
$$
\begin{cases}\nF_{f,x,i+1/2} = -\left(\frac{dP}{dL}\right)_{f,i+1/2} (L_{i+1} - L_i) A_{i+1/2} \cos\left(\beta_{i+1/2} - \frac{\pi}{2}\right) \\
F_{f,y,i+1/2} = -\left(\frac{dP}{dL}\right)_{f,i+1/2} (L_{i+1} - L_i) A_{i+1/2} \sin\left(\beta_{i+1/2} - \frac{\pi}{2}\right)\n\end{cases}
$$
\n(44)

363 The force on PS and SS  $F_{i+1/2}^{PS}$  and  $F_{i+1/2}^{SS}$  is exerted by the pressure on PS and SS, and derived 364 using Equation (45).

365  

$$
\begin{cases}\nF_{x,i+1/2}^{PS} = P_{i+1/2}^{pl} Z_{i+1/2} (L_{i+1}^{pl} - L_i^{pl}) \cos \left(\beta_{i+1/2} - \frac{\pi}{2}\right) \\
F_{y,i+1/2}^{PS} = P_{i+1/2}^{pl} Z_{i+1/2} (L_{i+1}^{pl} - L_i^{pl}) \sin \left(\beta_{i+1/2} - \frac{\pi}{2}\right) \\
F_{x,i+1/2}^{SS} = -P_{i+1/2}^{sl} Z_{i+1/2} (L_{i+1}^{sl} - L_i^{sl}) \cos \left(\beta_{i+1/2} - \frac{\pi}{2}\right) \\
F_{y,i+1/2}^{SS} = -P_{i+1/2}^{sl} Z_{i+1/2} (L_{i+1}^{sl} - L_i^{sl}) \sin \left(\beta_{i+1/2} - \frac{\pi}{2}\right)\n\end{cases}
$$
\n(45)

366 Pressure gradient  $(dP/dL)<sub>n</sub>$  in the normal direction is derived through using simple radial 367 equilibrium assumption as Equation (46). The first item in the right of Equation (46) is the pressure 368 gradient due to the centrifugal force of the flow. The second item is the pressure gradient due to the

368 gradient due to the centrifugal force of the flow. The second item is the pressure gradient due to the centrifugal force of the rotating frame. The third item is the pressure gradient due to the Coriolis force.  
\n370 
$$
\left(\frac{dP}{dL}\right)_{n,i+1/2} = \left[\left(1-\alpha_{i+1/2}\right)\rho_{i,i+1/2}W_{i,i+1/2}^2 + \alpha_{i+1/2}\rho_{v,i+1/2}W_{v,i+1/2}^2\right] \frac{Z_{i+1/2}^2}{\varsigma_{i+1/2}^{cl}} + \rho_{m,i+1/2}\Omega^2 r_{i+1/2}^{cl} \sin \beta_{i+1/2}^{cl} Z_{i+1/2}^2
$$
\n
$$
-2\Omega\left[\left(1-\alpha_{i+1/2}\right)\rho_{i,i+1/2}W_{i,i+1/2} + \alpha_{i+1/2}\rho_{v,i+1/2}W_{v,i+1/2}\right]Z_{i+1/2}^2
$$
\n(46)

371 where *ϛ* is the curvature radius. The pressure on PS and SS is

372  

$$
\begin{cases}\nP_{i+1/2}^{pl} = P_{i+1/2}^{cl} + \left(\frac{dP}{dL}\right)_{n,i+1/2} \frac{Z_{i+1/2}}{2} \\
P_{i+1/2}^{sl} = P_{i+1/2}^{cl} - \left(\frac{dP}{dL}\right)_{n,i+1/2} \frac{Z_{i+1/2}}{2}\n\end{cases}
$$
\n(47)

373 According to Assumption (7), the pressure on TS and BS is the same. The force exerted on TS 374 and BS is

$$
375
$$
\n
$$
\begin{cases}\nF_{x,i+1/2}^{TS} = -P_{i+1/2}^{cl} Z_{i+1/2} \left( L_{i+1}^{cl} - L_{i}^{cl} \right) \sin \theta \cos \beta_{i+1/2} \\
F_{y,i+1/2}^{TS} = -P_{i+1/2}^{cl} Z_{i+1/2} \left( L_{i+1}^{cl} - L_{i}^{cl} \right) \sin \theta \sin \beta_{i+1/2} \\
F_{x,i+1/2}^{BS} = P_{i+1/2}^{cl} Z_{i+1/2} \left( L_{i+1}^{cl} - L_{i}^{cl} \right) \sin \theta \cos \beta_{i+1/2} \\
F_{y,i+1/2}^{BS} = P_{i+1/2}^{cl} Z_{i+1/2} \left( L_{i+1}^{cl} - L_{i}^{cl} \right) \sin \theta \sin \beta_{i+1/2}\n\end{cases} (48)
$$

376 where  $\theta$  is defined by  $arctan[(Z_{i+1} - Z_i)/(L_{i+1} - L_i)]$ , as shown in Figure 14(b). It should be noted 377 that in this paper the force exerted on TS and BS is zero in IS because the height of channel in IS is 378 constant and  $\theta$  is zero. The efficiency of the impeller is defined as

$$
\eta = \frac{P_o}{m \left( H_{in}^{0, is} - H_{out}^{s, mfp} \right)}
$$
(49)

#### 380 **3 Case Study**

#### 381 **3.1 Design Case**

 Design requirements are listed in Table 2. The inflow is subcooled liquid. The outlet pressure is lower than the atmospheric pressure. The inlet liquid relative velocity is 10 m/s. The blade number is two, and the area factor is 1.1. The inlet radius of IS is 28 mm, and the inlet radius of MFP is 30 mm. The outlet radius of MFP's PL is 100 mm. All thermal properties are evaluated through IAPWS in the 386 paper.

387 Table 2 Design requirements and given parameters for the case

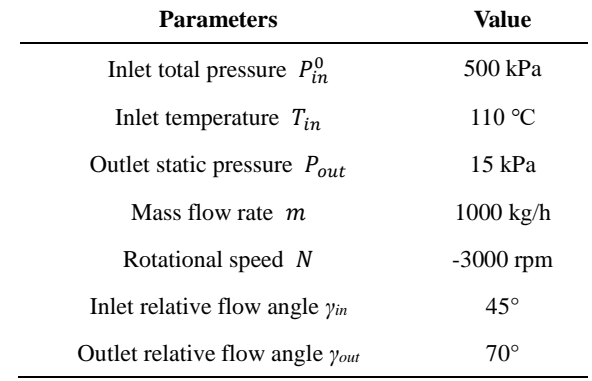

388 To present smooth and continuous distribution of the relative flow angle in MFP, second order 389 Bezier curve fitting method is used as shown in Figure 14.

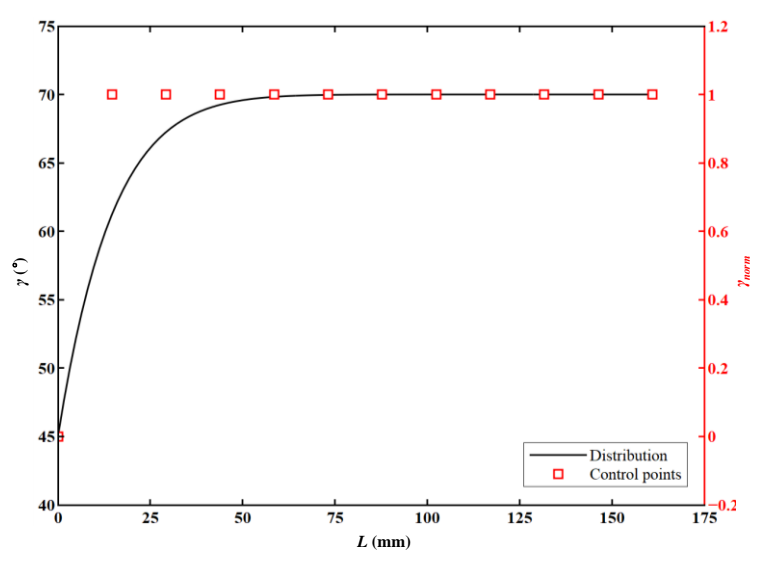

# 390

396

391 Figure 14. Relative flow angle distribution in MFP

 Control points of normalized relative flow angle and normalized length are given from 0 to 1. Distribution of normalized relative flow angle *γnorm* is derived using second order Bezier method. Distribution of relative flow angle *γ* is scaled from *γin* to *γout* using Equation (50) and the length is 395 scaled between 0 and  $L_{n_{mfp}}^{cl}$ .

$$
\gamma_i = \gamma_{in} + \gamma_{norm,i} \left( \gamma_{out} - \gamma_{in} \right) \tag{50}
$$

 The distribution of pressure along MFP's CL is given through the control points of normalized pressure using the same method of the relative flow angle. The given pressure is shown in Figure 15. The vaporization does not happen immediately when the local pressure is lower than the saturation pressure at the inlet temperature, which is called the pressure undershoot. Long enough channel with low pressure should be provided to boost the vaporization. Thus, the pressure should decrease significantly from the inlet to the middle of the channel and gradually from the middle to the outlet of the channel.

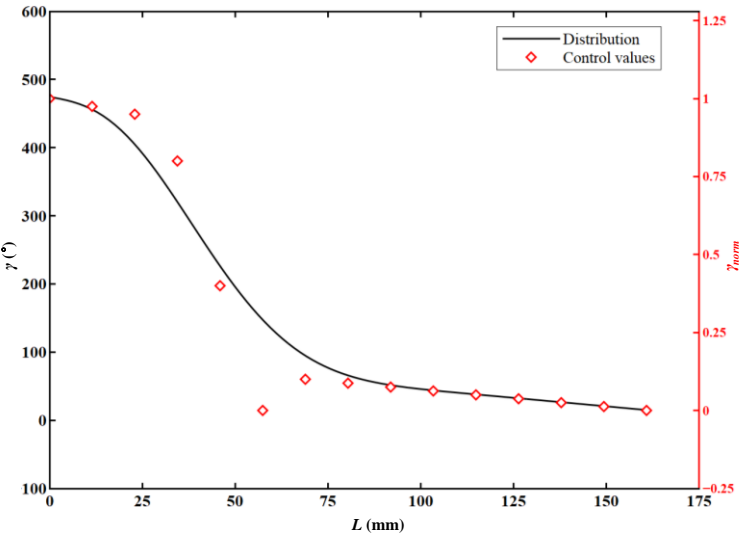

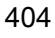

405 Figure 15. The given pressure distribution in MFP

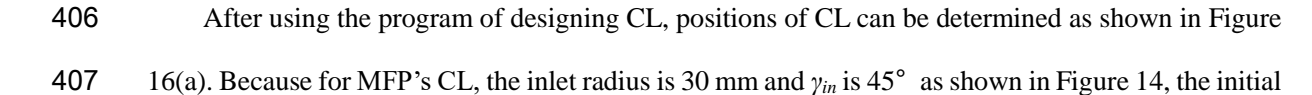

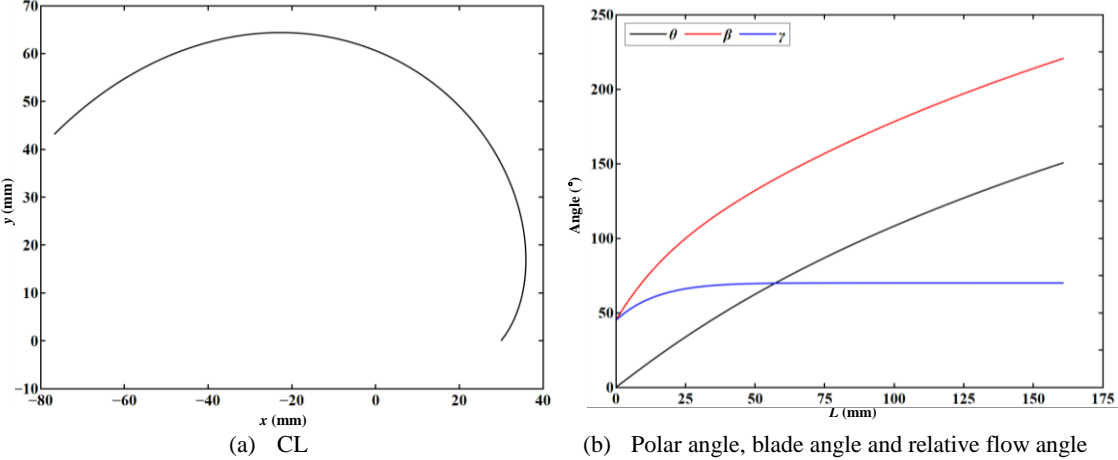

Figure 16. The designed CL profile and polar and blade angles

 After using the program of designing area and IS, all parameters can be derived. The width of the channel and void fraction is shown in Figure 17 (a). The saturation pressure at the inlet temperature,  $P_{in}^{sat}$ , is 143 kPa. At  $R^{cl} = 53.9$  mm, the local pressure P reaches  $P_{in}^{sat}$ , the liquid temperature is 412 equal to the local saturation temperature, and the vapour starts vaporizing. At  $R^{cl} = 56.5$  mm, Z reaches the minimum 2.4 mm and the void fraction *α* is 0.0048, and this position is called the throat. After the throat, liquid vaporizes remarkably, and the width of the channel increases significantly. In IS, the pressure decreases sharply due to the significant reduction of the width, as shown in Figure 416 17(b).

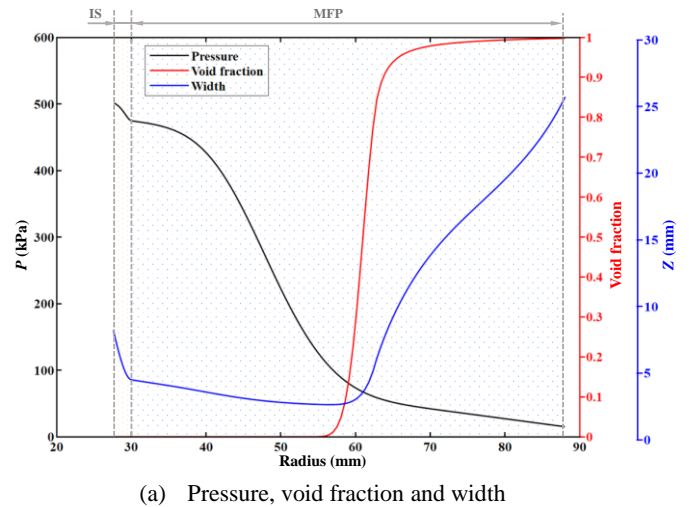

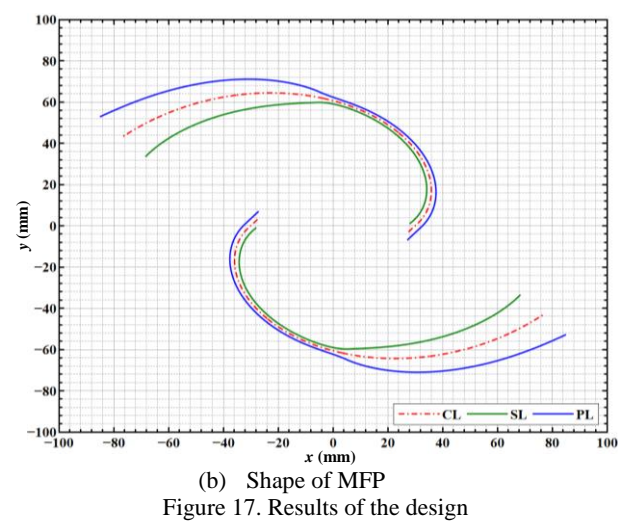

417 After using the program of evaluation of output power, the output power is 480 W, the torque is 418 1.53 N∙m, and the efficiency of the impeller is 9.27 %.

# 419 **3.2 Numerical Simulation**

420 In this paper, CFX is used to validate the design method through comparing CFD results and one- dimensional design results in the designed case. Using Euler multiphase flow model and the thermal phase change model, CFX can predict the flow field of flashing. Wolfert model[58] is used to calculate Nusselt number between the liquid and the vapor. The SST turbulence model is launched to model the 424 turbulent flow in the channels and the bubble number density is set as  $5\times10^7$ . Rane et al.[31–34] have introduced the mathematical models and model parameters of CFX for simulating ROTPT.

#### 426 **3.2.1 Validation of CFX**

 The RMIT's ROTPT published by Date et al.[29] is simulated in CFX to check the validity of CFD on ROTPT. Geometry model of the ROTPT is built and structural mesh is generated in ICEM as shown in Figure 18. A thin inlet tube hub is set in the core of the inlet tube to set the periodic boundary to reduce the total number of elements. The number of elements is 258,640. The total pressure and temperature are given at the inlet boundary and the static pressure is set at the outlet boundary.

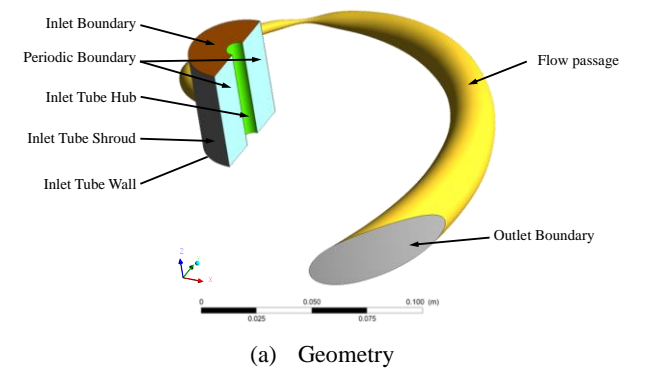

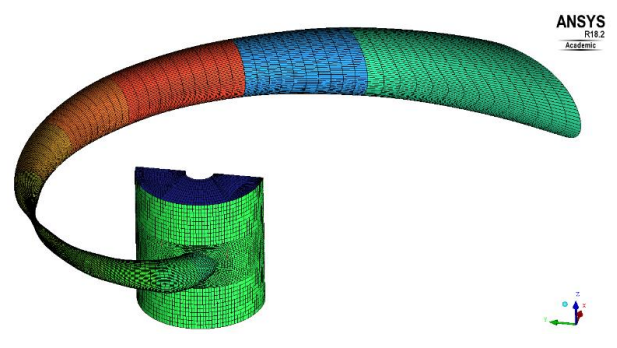

(b) Mesh

Figure 18 Geometry and mesh of RMIT's ROTPT

432 According to Date et al.[29], at the maximum output power point, the inlet pressure is 400 kPa, 433 the inlet temperature is 117.1℃, the outlet pressure is 7.7 kPa, the mass flow rate is 822 kg/h, the 434 rotational speed is 4614 rpm, the output power is 1.33 kW, and the efficiency is 17%. CFD results

435 show that the CFD mass flow rate is 766 kg/h and the CFD output power is 1.12 kW.

#### 436 **3.2.2 CFD model of the design case**

 Using the design results, the geometry model of the computational domain is built, as shown in Figure 19(a). Because the number of blades is two in this paper, the computational domain is half of the geometry. Two periodic boundaries are set in the domain of the inlet tube. For the convenience of generating the mesh, an inlet tube hub is set in the core of the inlet tube. The structural mesh is

441 generated in ICEM, as shown in Figure 19(b).

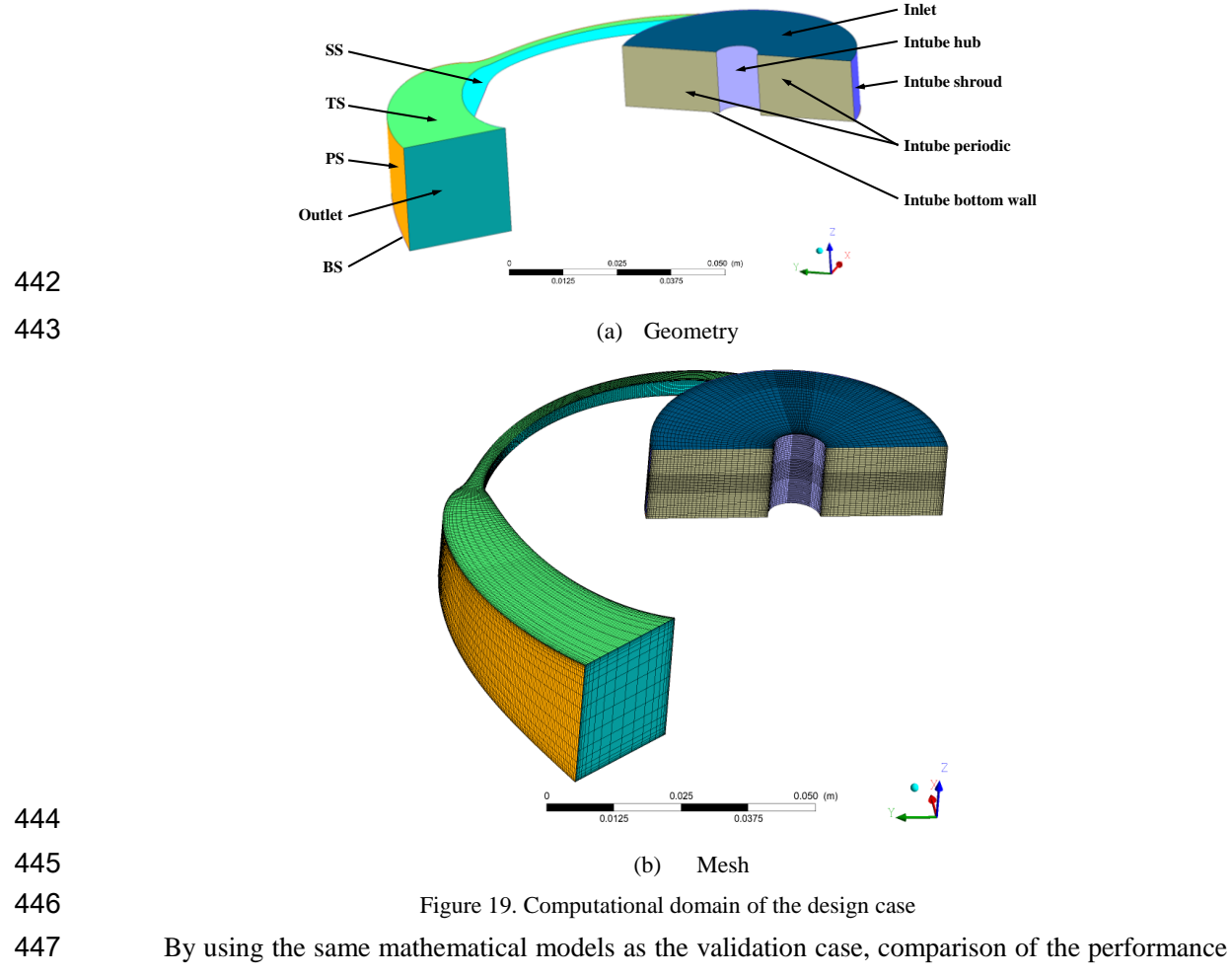

448 between the design and CFD is shown in Table 3. Design values of mass flow rate, output power agree

449 and efficiency with those of CFD.

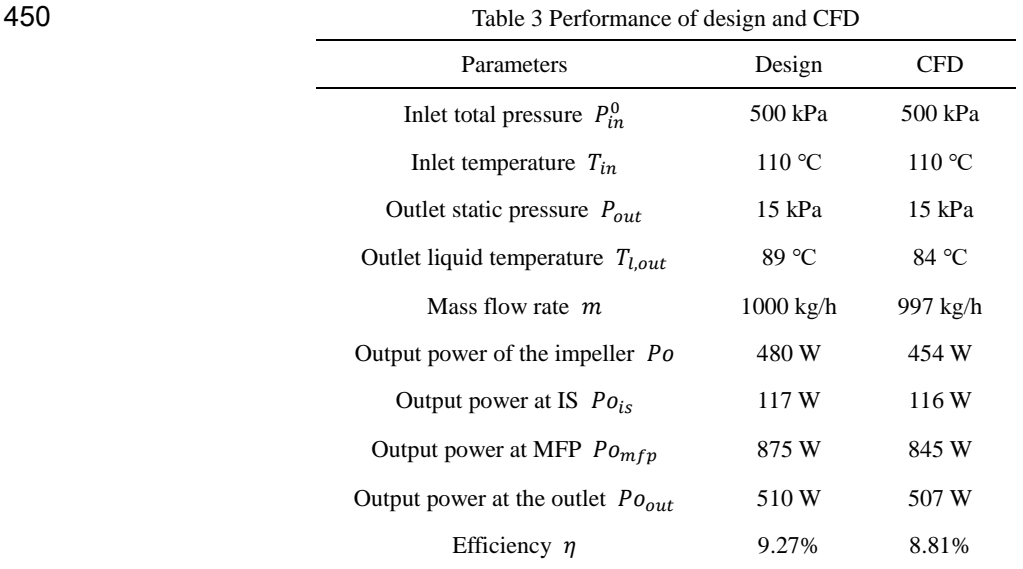

# 451 **4 Flow Details and Discussion**

### 452 **4.1 Average flow parameters in the channel**

 Averaged flow parameters are calculated in cross-sections which are perpendicular to the flow direction, as shown in Figure 2(b). Distribution of pressure is shown in Figure 20(a) and the deviation between the design and CFD is illustrated in Figure 20(b). Distribution of the design has a similar tendency as CFD, but there is a certain deviation between them.

 In respect of the pressure, pressure of CFD is higher than pressure of design in the MFP upstream the throat and lower than pressure of design at the downstream channel after the throat, as shown in Figure 20(a). The deviation upstream the throat is caused by the incidence near the inlet of the channel. The deviation after the throat is determined by the pressure undershoot near the throat. In Region A, pressure of CFD has a larger gradient than pressure of design. Region A is in the channel of MFP at the downstream channel after the throat.

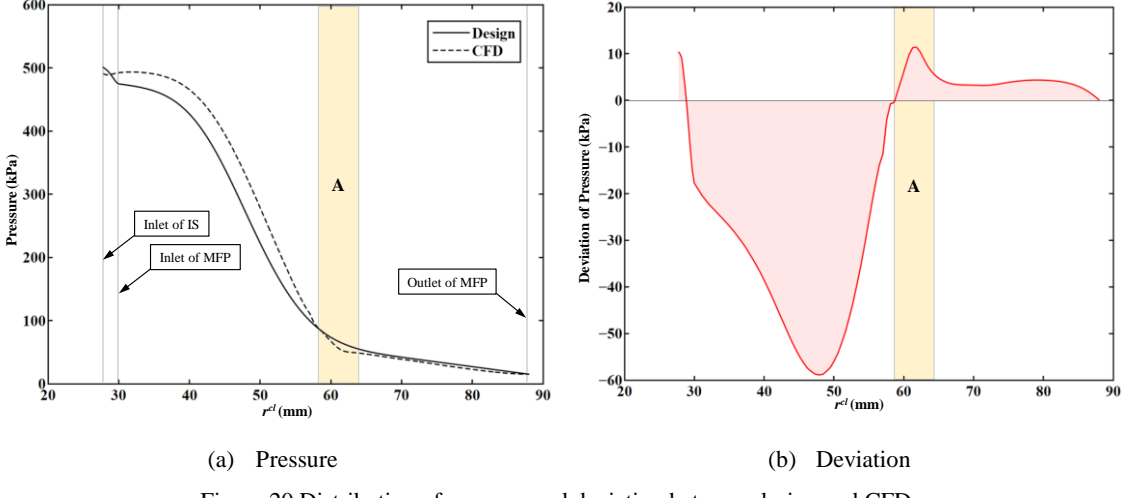

Figure 20 Distribution of pressure and deviation between design and CFD

463 In respect of the void fraction, design agrees with CFD in the whole channel since the maximum 464 deviation is less than 0.05, as shown in Figure 21. It indicates that the design method can predict the

- 465 inception and the development of the flashing with high accuracy. The tiny disagreement is caused by
- 466 the difference of the interphase mass flow rate between design and CFD as shown in Figure 23(a), and
- 467 mainly appears in the inception of the flashing at Region B which is at the downstream channel after
- 468 the throat. The maximum deviation appears at  $r^2$  = 60.7 mm which is at the upstream channel before
- 469 the maximum deviation of the interphase mass flow rate.

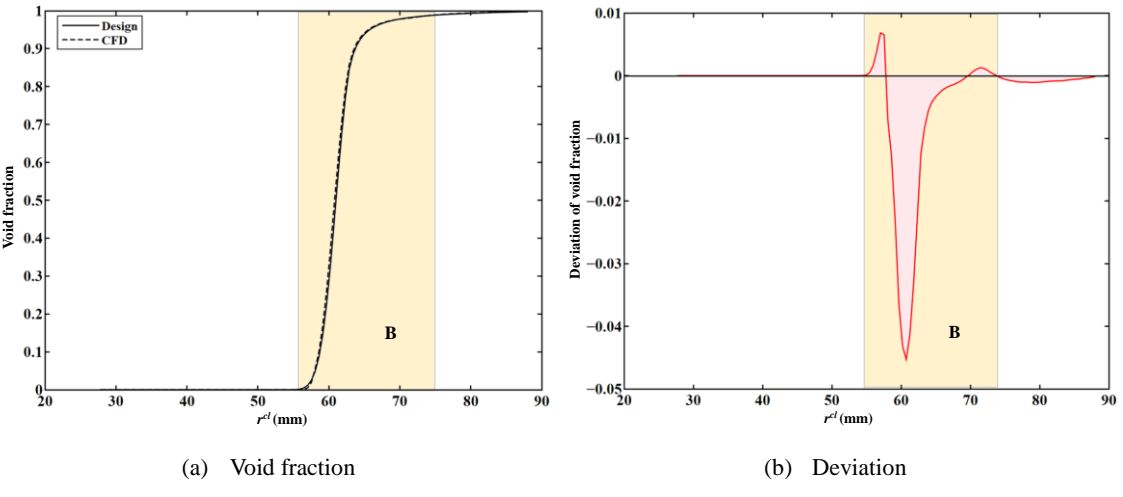

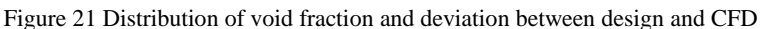

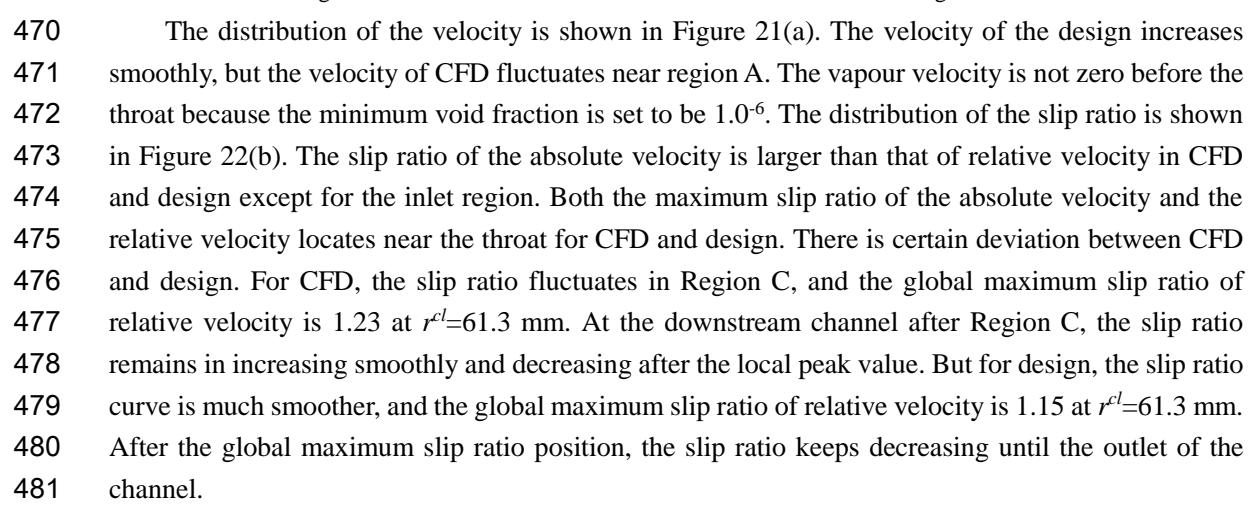

![](_page_24_Figure_8.jpeg)

![](_page_25_Figure_0.jpeg)

(c) Mixture velocity (d) Deviation of mixture velocity

Figure 22 Distribution of velocity, slip ratio, mixture velocity and deviation of mixture velocity along the channel 482 The mixture velocity  $W_m$  is defined as  $\alpha W_n + (1 - \alpha)W_l$ . The distribution of mixture velocity 483 is shown in Figure 22(c). In the one-dimensional design, the mixture velocity increases with the length 484 of the channel. CFD results show that there is fluctuation in Region D and reduction of the mixture 485 velocity in Region E. The deviation between design and CFD is shown in Figure 22(d). The maximum 486 deviation of the mixture velocity is 16.9 m/s at  $r<sup>c</sup> = 81.6$  mm in Region E near the outlet of the channel.

 Liquid temperature and vapour temperature is shown in Figure 23. Because the vapour temperature is set to be the saturation temperature at local pressure, the vapour temperature has similar trends as the pressure. In the downstream channel after the throat, the liquid temperature of CFD is lower than the design.

![](_page_25_Figure_5.jpeg)

491

492 Figure 23 Distribution of vapour and liquid temperature

 The interphase mass flow rate is the mass flow rate transferred from the liquid to the vapour per volume, as shown in Figure 24(a). Design distribution and CFD have the similar trend, but the maximum interphase mass flow rate of CFD is lower than that of design, and the position for the maximum value in CFD is at the upstream location of the position in design. The heat transfer coefficient and Nusselt number are shown in Figure 24(b). For the heat transfer coefficient, CFD shows 498 the similar trend as design except the inlet region. At  $r^{cl}$  =54.3 mm, heat transfer coefficient of design 499 reaches the local peak value while CFD results show that the peak value locates at  $r^2 = 56.0$  mm. For Nusselt number, CFD results show the similar trend as design in almost the whole channel except the outlet region of the channel.

![](_page_26_Figure_0.jpeg)

![](_page_26_Figure_1.jpeg)

### 502 4.2 Three-Dimensional Flow

503 The aforementioned regions are concluded in Figure 25. All regions except Region E are located 504 mainly near the throat. Region E is near the outlet of the channel. It suggests that the effects of the

505 three-dimensional flow on the averaged parameters are evident in these regions.

![](_page_26_Figure_5.jpeg)

506

508 For analyzing the three-dimensional flow in these regions, twelve cross-sectional planes are cut 509 along the channel, as shown in Figure 25 and Figure 26. These planes are perpendicular to the flow 510 direction of the channel and covers all the aforementioned regions. Plane 2 locates at the throat of the

511 channel. Detailed geometrical parameters of these planes are listed in Table 4.

![](_page_26_Figure_9.jpeg)

512

513 Figure 26 Cross-sectional planes specified in the channel

| ۰<br>۰,<br>٦<br>M.<br>v | _ |
|-------------------------|---|
|                         |   |
|                         |   |

![](_page_27_Picture_335.jpeg)

Plane 12 -76.7 43.1 0.0 25.5 220.7

 The pressure on surfaces of the channel is shown in Figure 26. For design, the pressure is assumed to be constant along the span direction, and the pressure in linearized along the normal direction based on the simple radial equilibrium hypothesis. For CFD, the pressure is ununiform along the span direction near the inlet of the channel as shown in Figure 27(a) and in the divergent part of the channel especially on Plane 4, 5, 6, 7, 8, 10 and 11. The pressure on PS is always higher than the pressure on SS on Plane 4 and 5. Plane 4 and Plane 5 are located in Region A as shown in Figure 25. In these planes, a high-pressure region appears inside the channel. Along the flow direction, the high-pressure region stems from PS, appears in the channel within Region A, and returns back to PS. The development of the high-pressure region is of high relevance with the deviation between design and CFD in Region A, which is shown in Figure 20. The pressure on Plane 12 is uniform because the computational domain ends at Plane 12.

![](_page_27_Figure_4.jpeg)

(a) Surfaces of the channel

![](_page_28_Figure_0.jpeg)

![](_page_29_Figure_0.jpeg)

Figure 27 Contour lines of pressure on walls and cross planes of the channel

 The process of vapour generation, growth and development is shown in Figure 28. For the design, the void fraction is constant on the normal direction and span direction. For the CFD, it is obvious that the generation of the vapour is heterogeneous and there are low void fraction areas on the walls where liquid reattaches. The generation of vaporization starts from walls and develops into the channel. On

- 530 Plane 3, the vapour is generated on most of SS, sections of TS and BS near SS, and corners of PS near
- 531 TS and BS shown in Figure 28(b). On Plane 4, it is shown that the vapour has already covered all the
- 532 walls, while there is liquid and vapour mixture in the middle area of the plane. On Plane 5 and 6, the
- 533 vapour keeps growing. On Plane 6 and Plane 7, there is liquid attached on the walls.

![](_page_30_Figure_4.jpeg)

![](_page_31_Figure_0.jpeg)

![](_page_31_Figure_1.jpeg)

![](_page_31_Figure_3.jpeg)

![](_page_31_Figure_4.jpeg)

![](_page_31_Figure_5.jpeg)

![](_page_31_Figure_6.jpeg)

![](_page_31_Figure_7.jpeg)

![](_page_32_Figure_0.jpeg)

Figure 28 Contours of void fraction in the channel

534 The liquid relative velocity is shown in Figure 29. For the design, the relative velocity is 535 homogenous on the planes based on the assumption. For the CFD, it is obvious that there are high 536 velocity regions near SS. On Plane 1, 2 and 3, the profile of the velocity is similar although the 537 magnitude is different. From Plane 5 to Plane 12, there are high velocity regions in the four corners. 538 From Plane 6 to Plane 9, there are low speed regions near the walls.

![](_page_33_Figure_0.jpeg)

33

![](_page_34_Figure_0.jpeg)

![](_page_35_Figure_0.jpeg)

Figure 29 Contours of liquid relative velocity in the channel

# **5 Conclusions**

 In this paper, an inverse mean-line design method of ROTPTs is presented. It considers various non-equilibrium effects such as slip between phases, nonequilibrium properties, and interphase heat transfer. Under the implementation of the distribution of the pressure and the blade angle, the flow path centerline, channel area and flow parameter distribution along the flow direction can be calculated. According to the simple radial equilibrium principle, the design method can also evaluate the pressure distribution on the pressure surface and the suction surface and deduce impeller performance parameters.

 Using the proposed design method, a ROTPT has been designed for the condition where the total inlet pressure is 500 kPa, the inlet temperature is 110℃, the outlet static pressure is 15 kPa, and the mass flow rate is 1000 kg/h. According to the design, the output power is 480 W, the torque is 1.53

 N·m, and the efficiency is 9.23%. Through the numerical simulation, which is validated using experimental results, it shows that the output power is 454 W, the mass flow rate is 997 kg/h, the efficiency is 8.81%.

 Through analysis on the average flow parameters along the flow direction in CFD results, the distribution of void fraction agrees well with the design, while there is a certain deviation in the pressure. Through analysis on contours of pressure, void fraction and liquid relative velocity along the channel, significant three-dimensional flow effects are found in the channel. The generation of the vapour starts from the walls of the channel and develops into the middle of the channel. There is also reattachment of the liquid in the divergent part of the channel. There is a high-pressure region in the middle of the channel near the throat and high relative velocity region near the four corners of the channel. In future research, the three-dimensional effects, such as the incidence near the inlet and pressure undershoot, on the turbine performance will be evaluated in the one-dimensional design. Design parameters, including the area ratio and the maximum radius, will be optimized.

### **Acknowledgement**

This research is supported by EPSRC (EP/P028829/1, EP/N020472/1, EP/R003122/1) in United

565 Kingdom. Authors would like to thank Dr Wenguan Li for reviewing this paper. Authors would also 566 like to thank Dr Abhijit Date, RMIT, Australia, for providing the reference turbine test data for 567 development and validation of the CFD model.

# 568 **Nomenclature**

569 **Greek Symbols**

![](_page_36_Picture_237.jpeg)

*α* Void fraction *β* Blade angle

![](_page_37_Picture_228.jpeg)

# 570 **Superscripts**

![](_page_37_Picture_229.jpeg)

# 571 **Subscripts**

![](_page_37_Picture_230.jpeg)

# 572 **Abbreviations**

![](_page_37_Picture_231.jpeg)

![](_page_38_Picture_487.jpeg)

# 573 **Appendix A: Procedure of the whole design method**

![](_page_38_Picture_488.jpeg)

- 582 5. Design IS, check the inlet pressure error and iterate the whole design process using updated 583 values.
- 584 6. Evaluate the output power of the impeller.

# 585 **Appendix B: Procedure of the design of MFP's CL**

586 As shown in Figure 9, the procedure for the program of the design of MFP's CL is 587 1. Prepare flow and geometrical parameters at node *i*. 588 2. Assume the blade angle  $\beta_{i+1}^{cl,0}$  at node  $i+1$ . 589 3. Derive geometrical parameters of node  $i + 1$  using Equation (B.1).  $\sum_{i=1}^{d} x_i^{cl} + \Delta L \cos \beta_{i+1/2}^{0,cl}$  $\sum_{i=1}^{d} y_i^{cl} + \Delta L \sin \beta_{i+1/2}^{0,cl}$ cos sin arctan  $c_{i+1}^{cl} = x_i^{cl} + \Delta L \cos \beta_{i+1}^{0,cl}$  $y_{i+1}^{cl} = y_i^{cl} + \Delta L \sin \beta_{i+1}^{0,cl}$  $p_{i+1}^{cl} = \arctan\left(\frac{y_{i+1}^{cl}}{x_{i+1}^{cl}}\right)$  $x_{i+1}^{cl} = x_i^{cl} + \Delta L$  $y_{i+1}^{cl} = y_i^{cl} + \Delta L$  $y_{i+1}^{cl}/x$  $\beta_i$  $\beta_i$  $\mu_{+1} = x_i + \Delta L \cos \beta_{i+1}$  $y_{i+1} = y_i^2 + \Delta L \sin \beta_{i+1}$  $\begin{cases} x_{i+1}^{cl} = x_i^{cl} + \Delta L \, \text{C} \\ y_{i+1}^{cl} = y_i^{cl} + \Delta L \, \text{S} \end{cases}$  $\left\vert \theta_{_{i+1}}^{_{cl}}\right\vert =% \frac{1}{\sqrt{2}}\sum_{i=1}^{^{2}}\left( \frac{1}{\sqrt{2}}\right) ^{i}$ 590  $\{y_{i+1}^{cl} = y_i^{cl} + \Delta L \sin \beta_{i+1/2}^{0,cl}$  (B.1)

 $\theta$ 

591 4. Derive the corrected blade angle 
$$
\beta_{i+1}^{cl,*}
$$
 at node  $i + 1$  using the given distribution of flow angle and Equation (B.2).

 $x_{i-1} = \arctan(y_{i+1}/x_{i+1})$ 

 $y_{i+1} = \arctan(y_{i+1}/x_{i+1})$ 

 $(y_{i+1}^{c_i}/x_{i+1}^{c_i})$ 

$$
\beta_{i+1}^{cl,*} = \theta_{i+1}^{cl} - \gamma_{i+1}^{cl}
$$
 (B.2)

594 5. Check the error of the relative flow angle and iterate until required tolerance is reached.

595 6. Loop node number *i* from 1 to  $n_{mfp} - 1$ .

# 596 **Appendix C: Procedure of the design of MFP's area**

- 597 As shown in Figure 10, the procedure for the program of the design of MFP's area is
- 598 1. Prepare all parameter values at node i.

593

599 2. Assume the liquid temperature  $T_{i,i+1}^0$  at node  $i + 1$ , and derive thermal properties at node 600  $i + 1$  and  $i + 1/2$ .

- 601 3. Assume the slip ratio  $S_{i+1}^0$ , the area  $A_{i+1}^0$  and the vapour volume fraction  $\alpha_{i+1}^0$  at node 602  $i + 1$ .
- 603 4. Derive the interphase mass flow rate  $m_{i+1/2}^i$ , liquid mass flow rate  $m_{i,i+1}$  and vapour mass 604 flow rate  $m_{v,i+1}$  at node  $i + 1$  using Equations (10-17) and (C.1).

605 
$$
\begin{cases} m_{i,i+1} = m/B_N - \sum_{k=1}^{i} m_{k+1/2}^i \\ m_{v,i+1} = \sum_{k=1}^{i} m_{k+1/2}^i \end{cases}
$$
 (C.1)

- 606 5. Derive the slip ratio  $S_{i+1}$  and the corrected vapour volume fraction  $\alpha_{i+1}^*$  using Equations 607 (19) and (20) at node  $i + 1$ .
- 608 6. Check the vapour volume fraction error and use the corrected value to iterate until the 609 required tolerance is reached.
- 610 7. Derive  $(dP/dL)_{f,i+1/2}$  using Equations (20-29),  $W_{l,i+1}$  and  $W_{v,i+1}$  using Equation 611 (C.2).

611 (C.2).  
\n
$$
\begin{cases}\nW_{l,i+1} = \frac{A_{i+1/2}}{m_{v,i+1}S_{i+1}^{0} + m_{l,i+1}} \left\{ -\left(P_{i+1}^{cl} - P_{i}^{cl}\right) + \left(L_{i+1}^{cl} - L_{i}^{cl}\right) \left(\frac{dP}{dL}\right)_{f,i+1/2} + \left[\alpha_{i+1/2}P_{v,i+1/2} + \left(1 - \alpha_{i+1/2}\right)\rho_{l,i+1/2}\right] \Omega^{2} r_{i+1/2}^{cl} \cos \gamma_{i+1/2}^{cl} \left(L_{i+1}^{cl} - L_{i}^{cl}\right)\right\} \\
+ \frac{m_{v,i}W_{v,i} + m_{l,i}W_{l,i}}{m_{v,i+1}S_{i+1}^{0} + m_{l,i+1}}\n\end{cases}
$$
\n(C.2)

613 8. Derive the corrected area  $A_{i+1}^*$  at node  $i+1$  using Equation (C.3) and  $Z_{i+1}$  using

614 Equation (C.4), where 
$$
\tau_z
$$
 is the width ratio.  
\n615 
$$
A_{i+1}^* = \frac{m/B_{N}}{\alpha_{i+1}\rho_{v,i+1}W_{v,i+1} + (1-\alpha_{i+1})\rho_{i,i+1}W_{i,i+1}}
$$
\n(C.3)

616 
$$
Z_{i+1} = \tau_z \sqrt{A_{i+1}^*}
$$
 (C.4)

- 617 9. Check the area error and use the corrected area  $A_{i+1}^*$  to iterate until the required tolerance 618 is reached.
- 619 10. Derive the vapour relative velocity  $W_{\nu,i+1}^*$  at node *i*+1 using Equation (19). Derive the 620 corrected slip ratio  $S_{i+1}^*$  and iterate until the required tolerance is reached.
- 

621 11. Derive the liquid enthalpy 
$$
H_{l,i+1}
$$
 at node  $i + 1$  using Equation (C.5).  
\n
$$
H_{l,i+1} = \frac{1}{(1 - \alpha_{i+1})A_{i+1}\rho_{l,i+1}W_{l,i+1}} \left[-W_{f,i+1/2}\left(L_{i+1}^{cl} - L_{i}^{cl}\right) + \alpha_{i}A_{i}\rho_{v,i}W_{v,i}\left(H_{v,i} + \frac{W_{v,i}^{2} - U_{i}^{2}}{2}\right) + (1 - \alpha_{i})A_{i}\rho_{l,i}W_{l,i}\left(H_{l,i} + \frac{W_{l,i}^{2} - U_{i}^{2}}{2}\right)\right]
$$
\n622 
$$
- \alpha_{i+1}A_{i+1}\rho_{v,i+1}W_{v,i+1}\left(H_{v,i+1} + \frac{W_{v,i+1}^{2} - U_{i+1}^{2}}{2}\right) - \frac{W_{l,i+1}^{2} - U_{i+1}^{2}}{2}\right]
$$
\n626.

623 12. Derive the corrected liquid temperature  $T^*_{i,i+1}$  at node  $i + 1$  using Equation (C.6).

624 
$$
T_{l,i+1}^{*} = T_{l,i} + \frac{H_{l,i+1} - H_{l,i}}{C p_{l,i+1/2}}
$$
 (C.6)

625 13. Check the liquid temperature error and iterate until the required tolerance is reached.

626 14. Derive the geometrical information of PL and SL using Equation (C.7).

$$
627
$$
\n
$$
\begin{cases}\nx_{i+1}^{pl} = x_{i+1}^{cl} + \frac{Z_{i+1}}{2} \cos\left(\beta_{i+1} - \frac{\pi}{2}\right) \\
y_{i+1}^{pl} = y_{i+1}^{cl} + \frac{Z_{i+1}}{2} \sin\left(\beta_{i+1} - \frac{\pi}{2}\right) \\
x_{i+1}^{sl} = x_{i+1}^{cl} - \frac{Z_{i+1}}{2} \cos\left(\beta_{i+1} - \frac{\pi}{2}\right) \\
y_{i+1}^{sl} = y_{i+1}^{cl} - \frac{Z_{i+1}}{2} \sin\left(\beta_{i+1} - \frac{\pi}{2}\right)\n\end{cases}
$$
\n(C.7)

*Z*

628 15. Loop *i* from 1 to  $n_{mfp} - 1$ .

# 629 **Author Contributions**

 H.L. mainly contributes in methodology, investigation, CFD, flow analysis and original draft preparation; S.R. mainly contributes in mathematical models, model parameters and validation of CFD, flow analysis and draft review; Z.Y. mainly contributes in conceptualization, draft review and editing, project administration and funding acquisition; G.Y. mainly contribute in providing appropriate design parameters of the turbine. All authors have read and agreed to the published version of the manuscript.

# 635 **Conflicts of Interest**

636 The authors declare that they have no known competing financial interests or personal relationships 637 that could have appeared to influence the work reported in this paper.

### 638 **Reference**

![](_page_40_Picture_420.jpeg)

![](_page_41_Picture_268.jpeg)

![](_page_42_Picture_267.jpeg)

![](_page_43_Picture_263.jpeg)

![](_page_44_Picture_29.jpeg)